## JRT SYSTEMS

PO Box 22365

San Francisco

CA94122

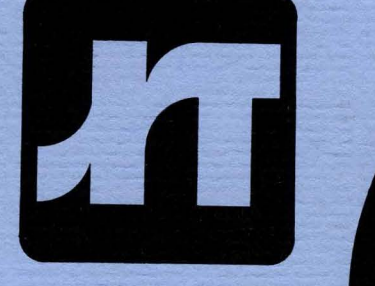

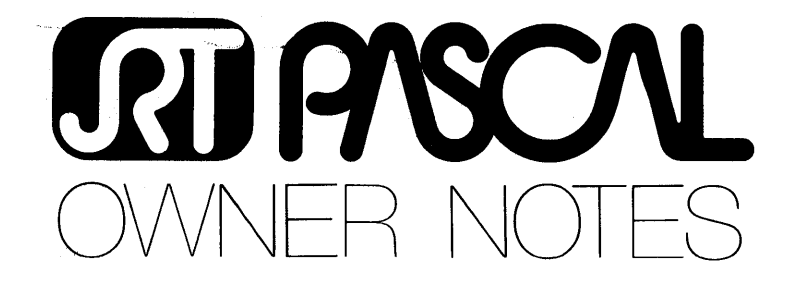

Novernber 1982

Your response to our new marketing strategy of very low price/ high quality/ high volume software has exceeded our wildest dreams!

Since MaYt when we slashed JRT Pascal's price from \$295 to \$29.95, we've added over 10,000 new customers! and we expect to reach 25,000 by year-end!

Because we allow owners to make copies for friends, the actual user number is much larger.

Needless to say, we're grateful for the deluge of orders. To handle it has taken a new office, new personnel, and new shipping systems; even then, the mass of orders -- a fifty times increase -- caused some delays. If your order didn't arrive quickly, thank you also for your patience. We believe you'll find JRT is worth the wait.

With the new capabilities, the goal of a one week order turn-around is now is sight.

Note 1: Five and a quarter inch disk versions

Requiring only 85K of diskette space for the compiler and 35K for the run-time system, JRT is currently the most ~ompact Pascal available for CP/M systems. For program development in JRT Pascal on computers with five inch disk drives, we recommend this file arrangement:

## Note 2: Patch #1

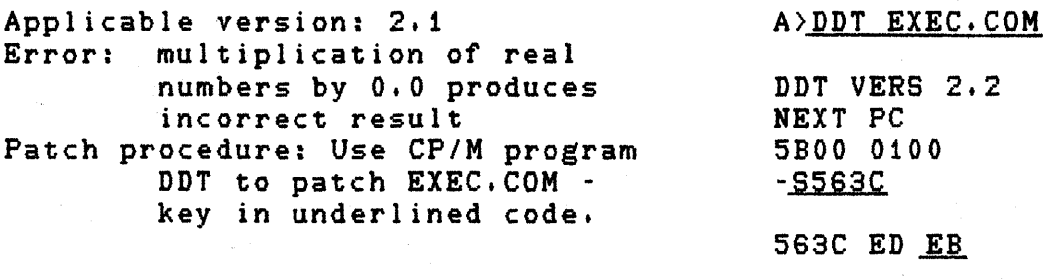

 $563D 53$   $\perp$ 

--------------------------------

.<br>המה המיני היה מקום ביותר ביותר המאה המינה המה המקום המקום ביותר במה המינה ביותר ביותר המינה המינה המינה במינה

 $-$  GO

A)SAVE 90 EXEC. COM

Note 3: Patch #2

Applicable version: 2.1 Error: Message ~Source file not found' when compiling under CP/M ver 1.4 or CDOS Patch procedure: Use CP/M program DDT to patch JRTPAS2.COM - key in underlined code.

A)DDT JRTPAS2.COM DDT VERS 2.2 NEXT PC 5500 0100  $-A2B9$ 02B9 CALL 3F83 02BC CALL 413D  $02BF$   $\cdot$  $- 50$ A>SAVE 84 JRTPAS2.COM The ONLY disk formats available are:

5 1/4" for Osborne, Apple CP/M, North Star, Superbrain, Heath hard sector, Heath soft sector, Xerox 820, Televideo

8" single-sided, single density standard

Please specify which of these formats you need.

Note 5: Coming - JRT Pascal version 3.0

In January we'll begin shipping JRT Pascal 3.0 - a major enhancement. New features include:

- builtin indexed file system
- facilities for screen and report formatting<br>- dynamic arrays
- 
- improved compiler error recovery<br>- enhanced EXEC interrupt
- 
- full support for file variables and GET/PUT
- expanded user manual

Of course the price of new 3.0 will still be \$29.95.

Note 6; Copy and License Policy

We've had lots of questions about our policy on copying JRT Pascal. As our ads say, permission is granted to copy both disk and manual for friends - so long as it's not for resale.

Permission to make copies is also specifically granted to schools and to computer clubs for members.

If you develop application software for resale, you may distribute the run-time system (EXEC. COM and PASCAL. LIB) with your package - with no license or royalty fees.

Note 1: YOUR Pascal application programs

Naturally, more and more owners are developing more and more JRT Pascal written application packages for sale -<br>we've heard from many of them. And - for developers - our copy and license policy is particularly attractive.

Now we're putting together a JRT Application Software Directory and would like to list the packages you have for sale. For free listing, just fill out the enclosed Application Program Description and return it to us with tangible evidence of your package such as brochure, manuals,<br>diskette - but quickly, please: the first Directory is diskette - but quickly, please: scheduled for February distribution.

Note 8: New address and phone number

The new phone number for orders only is (415) 566-5100.

The address for technical questions and problem reports:

JRT Systems Technical Services PO Box 22365 San Francisco, CA 94122

The address for new orders:

JRT Systems 550 Irving Street San Francisco, CA 94122

Note 9: Feedback ... Please!

A dynamic product, new JRT Pascal versions are always being developed. The system's main evolutionary force is<br>feedback from YOU - the user. We invite -- and encourage -you to write us your ideas about how to make JRT Pascal even better.

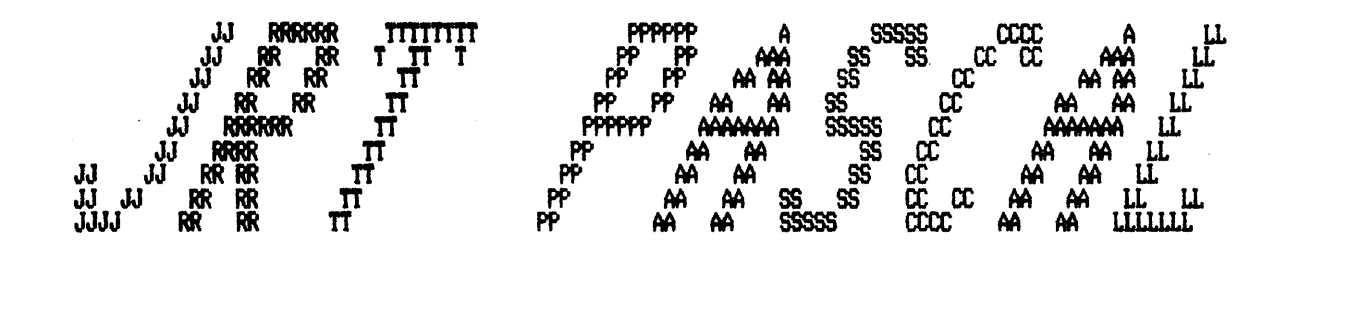

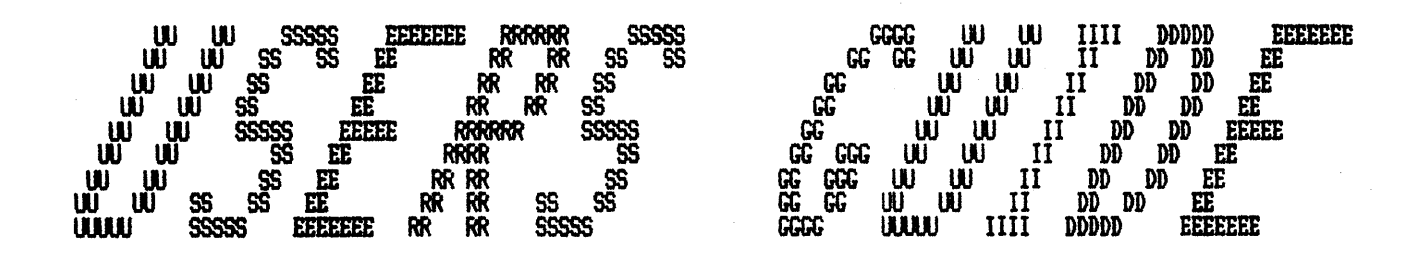

#### COPYRIGHT

Copyright 1980. 1981, 1982 by JRT Systems. All rights reserved. No part of this publication may be reproduced, transmitted, transcribed, stored in a retrieval system, or translated into any language or computer language, in any form or by any means, electronic, mechanical, magnetic, optical, chemical, manual or otherwise, without the prior written permission of JRT Systems, Post<br>Office Box 22365, San Francisco, 22365, San Francisco, California, 94122.

#### DISCLAIMER

JRT Systems makes no representations or warranties with respect to the contents hereof and specifically disclaims any implied warranties 0' merchantability or fitness for any particular purpose. Further, JRT Systems reserves the right to revise this publication and to maKe changes from time to time in the content hereof without obligation of JRT Systems to notify any person of such revision or changes.

#### **TRADEMARKS**

JRT Pascal is a trademark of JRT Systems. CP/M is a registered trademarK and MP/M is a trademark of Digital Research.

Table of Contents

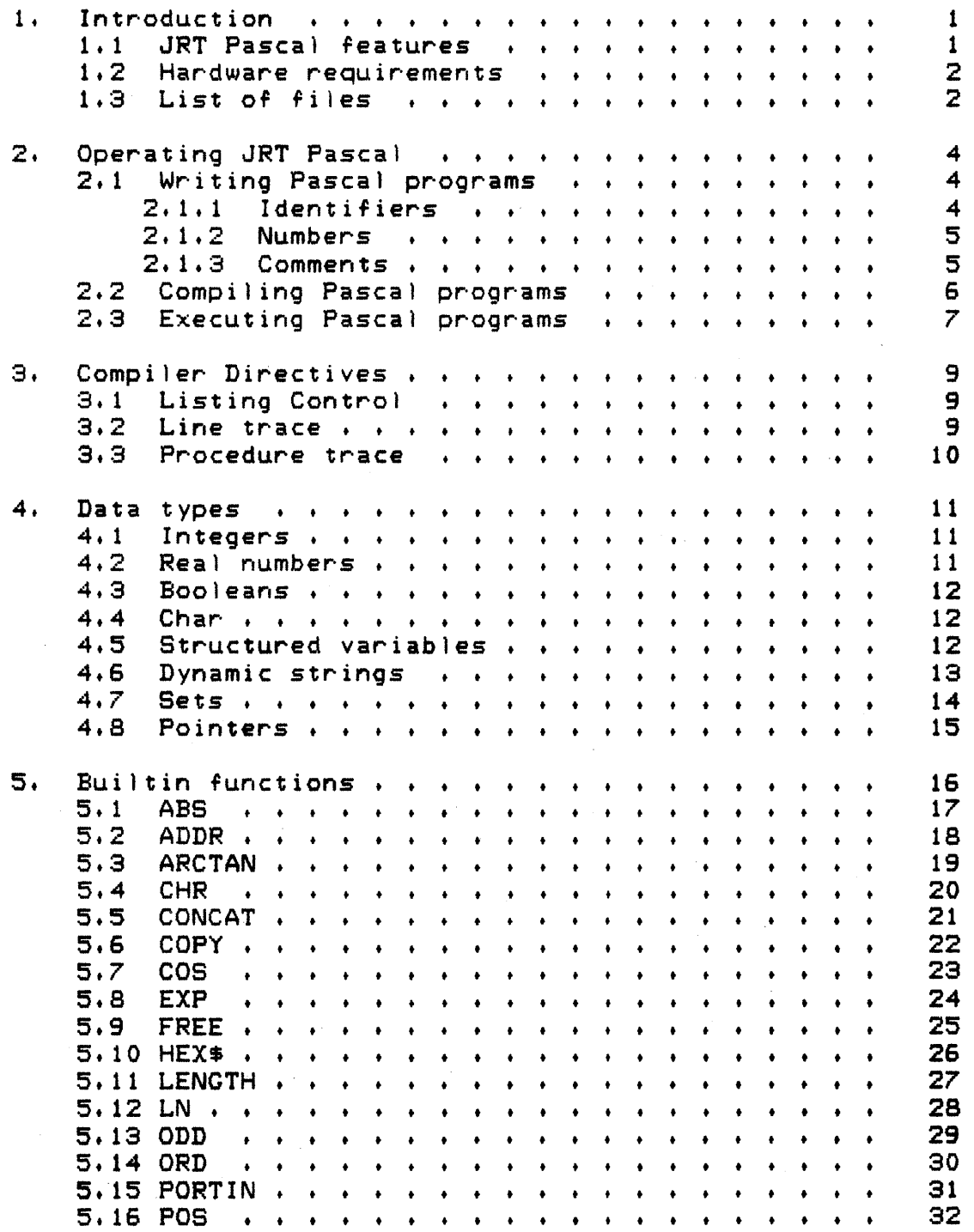

 $\sim$   $\sim$ 

 $\mathcal{L}^{\mathcal{A}}$ 

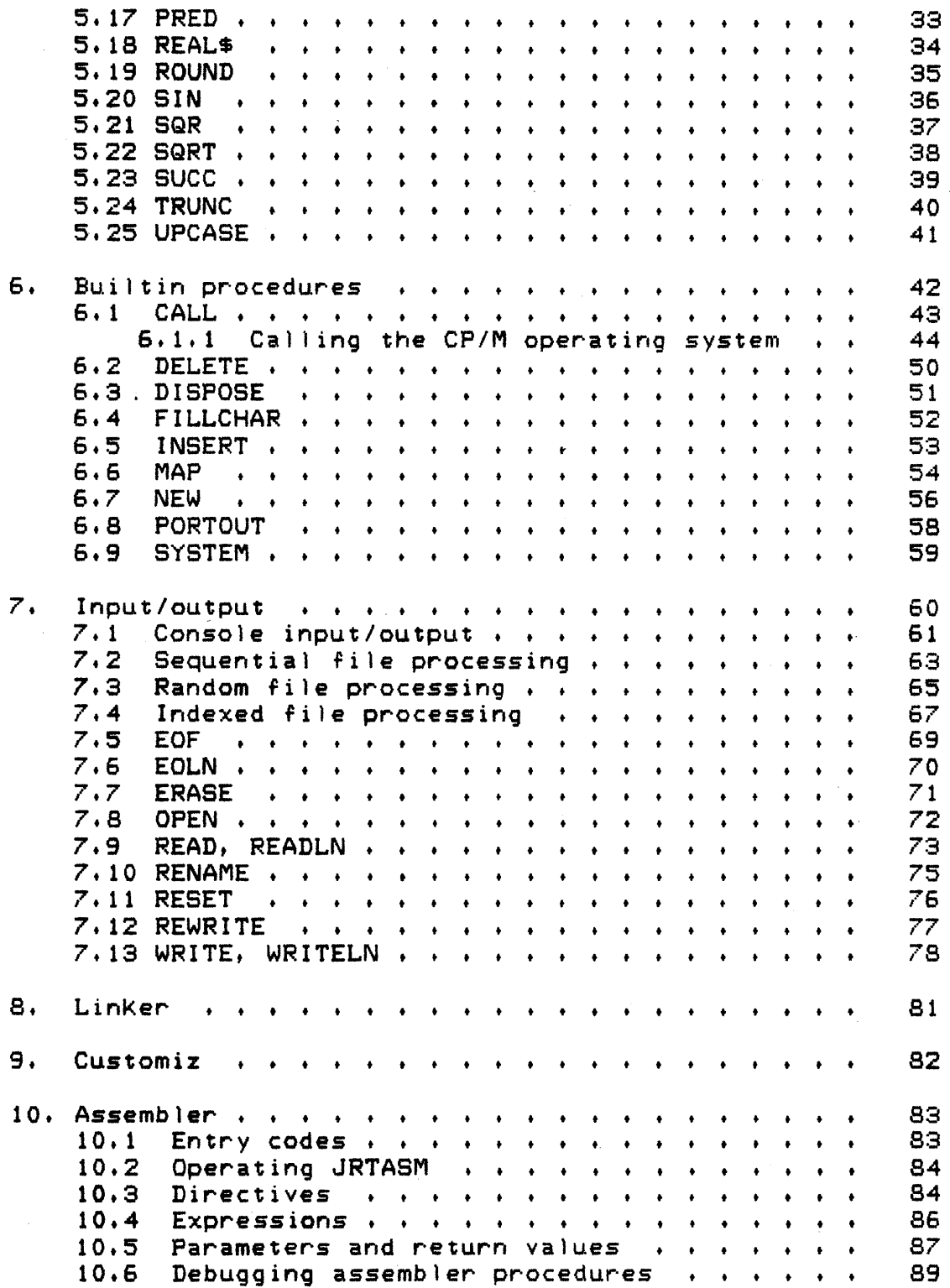

 $\mathcal{L}^{\text{max}}_{\text{max}}$ 

 $\sim 10^{11}$  km  $^{-1}$ 

 $\sim 10^{11}$  km

 $\hat{\mathcal{A}}$ 

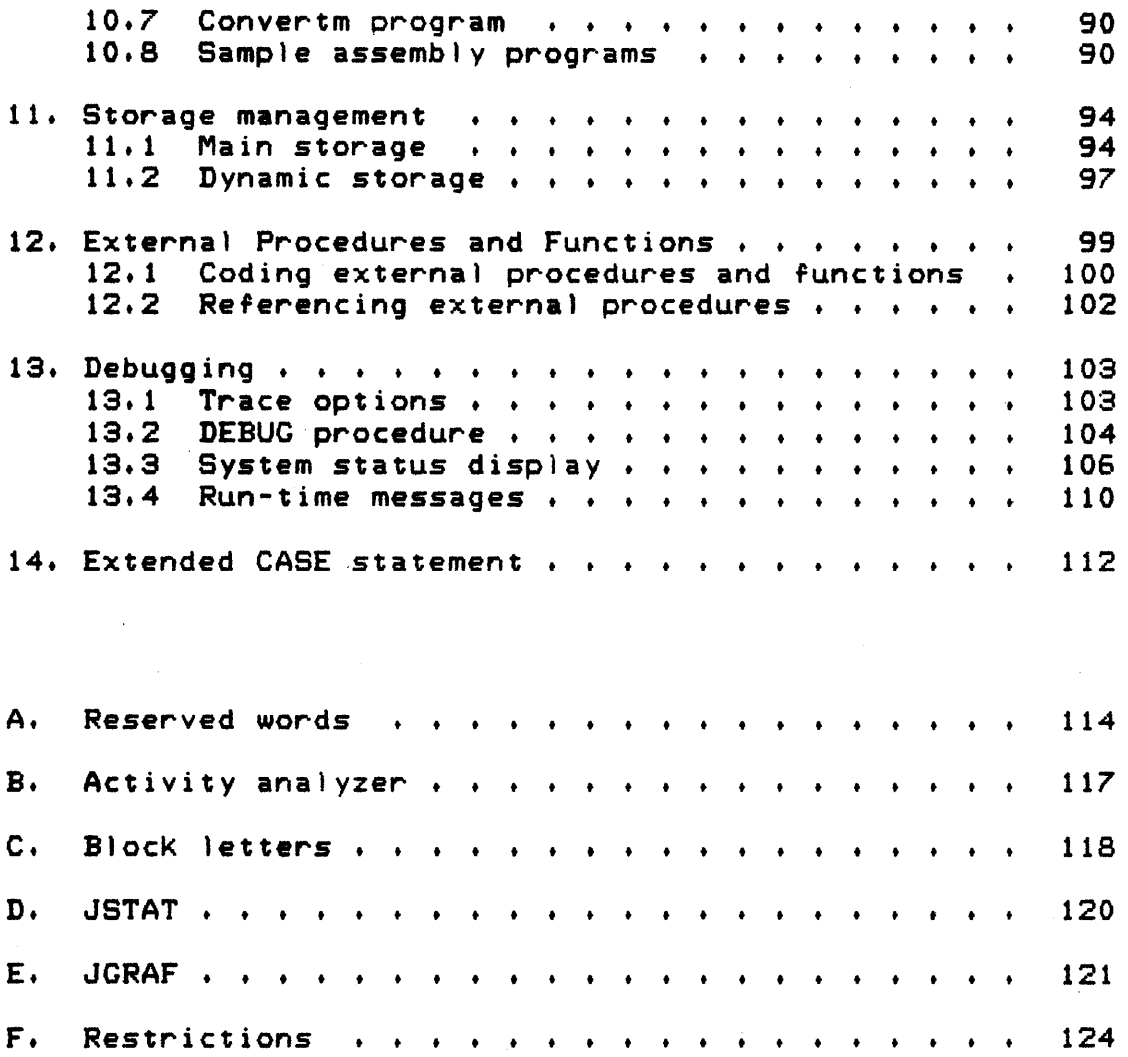

 $\label{eq:1} \mathcal{N} = \mathcal{N} \left( \mathcal{N} \right)$  $\label{eq:2.1} \frac{d\mathbf{r}}{d\mathbf{r}} = \frac{1}{2} \left[ \frac{1}{2} \left( \frac{\partial \mathbf{r}}{\partial \mathbf{r}} + \frac{\partial \mathbf{r}}{\partial \mathbf{r}} \right) + \frac{1}{2} \left( \frac{\partial \mathbf{r}}{\partial \mathbf{r}} + \frac{\partial \mathbf{r}}{\partial \mathbf{r}} \right) + \frac{1}{2} \left( \frac{\partial \mathbf{r}}{\partial \mathbf{r}} + \frac{\partial \mathbf{r}}{\partial \mathbf{r}} \right) + \frac{1}{2} \left( \frac{\partial \mathbf{r}}{\partial \mathbf{r}} +$  $\label{eq:2.1} \frac{1}{\sqrt{2}}\int_{\mathbb{R}^3}\frac{1}{\sqrt{2}}\left(\frac{1}{\sqrt{2}}\right)^2\frac{1}{\sqrt{2}}\left(\frac{1}{\sqrt{2}}\right)^2\frac{1}{\sqrt{2}}\left(\frac{1}{\sqrt{2}}\right)^2\frac{1}{\sqrt{2}}\left(\frac{1}{\sqrt{2}}\right)^2.$  $\label{eq:2.1} \frac{1}{\sqrt{2\pi}}\int_{0}^{\infty}\frac{1}{\sqrt{2\pi}}\left(\frac{1}{\sqrt{2\pi}}\right)^{2\alpha} \frac{1}{\sqrt{2\pi}}\int_{0}^{\infty}\frac{1}{\sqrt{2\pi}}\left(\frac{1}{\sqrt{2\pi}}\right)^{\alpha} \frac{1}{\sqrt{2\pi}}\frac{1}{\sqrt{2\pi}}\int_{0}^{\infty}\frac{1}{\sqrt{2\pi}}\frac{1}{\sqrt{2\pi}}\frac{1}{\sqrt{2\pi}}\frac{1}{\sqrt{2\pi}}\frac{1}{\sqrt{2\pi}}\frac{1}{\sqrt{2\$  $\label{eq:2.1} \frac{1}{\sqrt{2\pi}}\sum_{i=1}^n\frac{1}{\sqrt{2\pi}}\sum_{i=1}^n\frac{1}{\sqrt{2\pi}}\sum_{i=1}^n\frac{1}{\sqrt{2\pi}}\sum_{i=1}^n\frac{1}{\sqrt{2\pi}}\sum_{i=1}^n\frac{1}{\sqrt{2\pi}}\sum_{i=1}^n\frac{1}{\sqrt{2\pi}}\sum_{i=1}^n\frac{1}{\sqrt{2\pi}}\sum_{i=1}^n\frac{1}{\sqrt{2\pi}}\sum_{i=1}^n\frac{1}{\sqrt{2\pi}}\sum_{i=1}^n\$  $\label{eq:2.1} \frac{1}{\sqrt{2}}\int_{\mathbb{R}^3}\frac{1}{\sqrt{2}}\left(\frac{1}{\sqrt{2}}\right)^2\frac{1}{\sqrt{2}}\left(\frac{1}{\sqrt{2}}\right)^2\frac{1}{\sqrt{2}}\left(\frac{1}{\sqrt{2}}\right)^2\frac{1}{\sqrt{2}}\left(\frac{1}{\sqrt{2}}\right)^2\frac{1}{\sqrt{2}}\left(\frac{1}{\sqrt{2}}\right)^2\frac{1}{\sqrt{2}}\frac{1}{\sqrt{2}}\frac{1}{\sqrt{2}}\frac{1}{\sqrt{2}}\frac{1}{\sqrt{2}}\frac{1}{\sqrt{2}}$  $\label{eq:2.1} \frac{1}{2} \sum_{i=1}^n \frac{1}{2} \sum_{j=1}^n \frac{1}{2} \sum_{j=1}^n \frac{1}{2} \sum_{j=1}^n \frac{1}{2} \sum_{j=1}^n \frac{1}{2} \sum_{j=1}^n \frac{1}{2} \sum_{j=1}^n \frac{1}{2} \sum_{j=1}^n \frac{1}{2} \sum_{j=1}^n \frac{1}{2} \sum_{j=1}^n \frac{1}{2} \sum_{j=1}^n \frac{1}{2} \sum_{j=1}^n \frac{1}{2} \sum_{j=1}^n \frac{$ 

1. Introduction

Pascal is a high level programming language named after the French philosopher and mathematician Blaise Pascal (1628-1662). Nicklaus Wirth developed the language beginning in 1968. It is a descendent of the Algol family of languages which incorporates principles of structured programming.

JRT Pascal was designed specifically for the CP/M operating system. It includes many state of the art features not before available in any microcomputer language.

#### 1.1 JRT Pascal features

With JRT Pascal, programs of practically unlimited size can be developed. External procedures and functions written in Pascal or assembly language are separately compiled. They are automatically loaded from disK when they are first referenced or they may be merged with the main program to form one module. The advanced dynamic storage system will purge infrequently used procedures if storage becomes full. Dynamic storage compression ensures the optimum use of the main storage resource.

The floating point arithmetic provides  $14$  digits of precision. All standard functions are supported.

The input/output system supports sequential and two types of random disk files. With the "relative byte address" option, random files of variable length records can be processed. Disk file data can be written in either ASCII format or internal binary format.

The CALL builtin procedure provides direct access to all CP/M operating system services. The MAP builtin procedure allows any region of main storage to be accessed as if it were a Pascal variable. Hardware input/output ports are directly accessible.

Debugging is simplified by the line number trace and the procedure name trace which can both be turned on and off by the program at run-time.

Activan - the activity analyzer can be used to monitor the execution of a program and print out a histogram showing the amount of activity in each program area.

1.2 Hardware requirements

The compiler requires a minimum of 56k of main storage. One disK drive with at least 90K of storage is needed but two or more are strongly recommended.

1.a List of files

JRT Pascal compiler

JRTPAS2.COM PASCALO.INT PASCAL1.INT PASCAL2.INT PASCAL3.INT PASCAL4.INT PASCAL. LIB

Run-time environment EXEC. COM

Externa) functions ARCTAN.INT COS.INT EXP.INT LN.INT SIN.INT SQRT.INT

External procedure assembler JRTASM.INT

External procedure linKer LINkER.INT

System customization program CUSTOMIZ.INT

BlocK letters external procedure LETTERS.INT

Dynamic trace control external procedure

Section 1: Introduction

## DEBUG.INT

Utility to convert Microsoft modules CONVERTM.INT

·Statistics external procedure JSTAT.PAS JSTAT.INT

Graph preparation external procedure JGRAF.PAS JGRAF.INT

Sample assembly language external procedures SETBIT.ASM RESETBIT.ASM TESTBIT.ASM

#### 2. Operating JRT Pascal

JRT Pascal is a fully CP/M compatible language system. The distribution disK does not contain a copy of the operating system due to copyright restrictions. It is recommended that the distribution disK be bacKed up immediately and not be used as the main running disK.

#### 2.1 Writing Pascal programs

Pascal programs can be developed using any standard editor program. The ASCII character set is used throughout JRT Pascal.

The program file must have a CP/M filetype of 'PAS'. The output modules produced by the compiler, linKer and assembler are given a filetype of 'INT'. When the compiler is processing, it creates temporary storage files with a filetype of '\$\$\$'. ,These are normally deleted but if processing should be interrupted, they may remain on the disK but will be deleted during the next operation of the compiler.

#### 2.1.1 Identifiers

Identifiers are the names assigned to variables, procedures, etc. They may be up to 64 characters long. All characters are significant. Theyare internally converted to upper case by the compiler.

Identifiers must begin with an alphabetic character. Following characters may be alpha, numeric, the underline character and the dollar sign.

> xl total\_value DISTANCE ADDRESS compute\_and\_print\_average compute\_and\_print\_totals INITIALIZE\_PROC percent\_markup arc\_cotangent

Using meaningful data and procedure names greatly improves the readability of programs and serves as selfdocumentation.

#### 2.1.2 Numbers

Integers or whole numbers in Pascal occupy two bytes of storage and range from -32768 to +32767. In both the Pascal program and in input/output. they can be entered in decimal or hexadecimal format.

Hex format integers have an 'H' suffix character. If the first hex digit is  $A, B, C, D, E, F$  then it must be preceded by a zero digit.

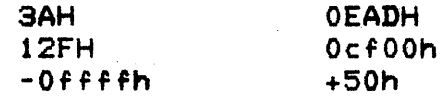

Real numbers in JRT Pascal provide 14 digits of precision and floating point capability. The exponent can range from -64 to +63. The numbers are stored in an 8 byte binary-coded-decimal format which eliminates errors in converting between internal and printable formats.

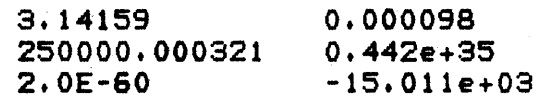

Real numbers must include the decimal point. The exponent field is optional, but when used must be in a fixed format - character 'e', sign, 2 digits.

2.1.3 Comments

Comments in Pascal can be inserted anywhere in the program. They can be enclosed by either braces ( ) or by the character pairs  $(* + ).$ 

> ( comment sample)  $(*$  comment sample  $# 2 *$ )

### 2.2 Compiling Pascal programs

JRT Pascal is a one-step compiler, no assembly or linK is ever required. The assembler and linker provided are for advanced programming with external procedures.

To compile a program enter:

JRTPAS2 filename <\* options)

Examples:

JRTPAS2 TESTPCM

JRTPAS2 STATISTC \$E

JRTPAS2 INVENTRY SELP

C:JRTPAS2 B:PROJECTl SE

JRTPAS2 D:PLOT \$E

The filetype of the program must be 'PAS'. The filename may be different from the program name.

The compiler option switches are:

E - error stop, interrupt processing on detection of an error, issue message to console, ask user whether or not to continue compiling

L - prepare program for line trace, identical to inserting %LTRACE directive at start of program

P - prepare program for procedure trace, identical to inserting %PTRACE directive at start of program

If errors are detected, verbal error messages will be displayed at the console imbedded in the source listing.

The following files are required by the compiler:

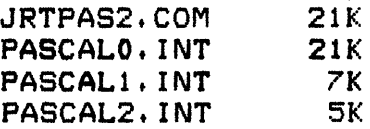

Section 2: Operating JRT Pascal

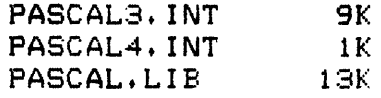

The compiler does not need to be located on the A: disK. The main compiler module JRTPAS2.COM and its external procedures can be placed on any disk drive. Initially, the compiler assumes a two disK system. The CUSTOMIZ program should be used to update the compiler's and EXEC's disK search lists.

#### 2.3 Executing Pascal programs

A program which has compiled with no errors can be executed by entering:

EXEC filename <\$ options)

Examples:

B:EXEC D:PLOT

EXEC TESTPGM \$A

EXEC B:PROJECTl

The file PASCAL.LIB must be present on one of the disKs.

The run-time option switches are:

A - generate an Activan interrupt before program begins execution (refer to appendix for description of Activan)

L - activate the line trace (program must have been compiled with \$L option or the %LTRACE directive)

N - generate an Exec interrupt before program begins execution, used for trace control (refer to section on debugging)

P - activate the procedure trace (program must

Section 2: Operating JRT Pascal

have been compiled with the SP option or the %PTRACE directive)

While the program is running, Keying control-a or contro)-n will cause an Activan or Exec interrupt. At that time certain system parameters can be modified. When in interrupt mode, Keying a space character will cause a list of available commands to be displayed. Keying a control-p in interrupt mode causes most system displays to be echoed to the system printer.

If any error or warning conditions occur during the running of the program, a verbal error message is displayed at the console. If the error is severe and the program must terminate, a formatted display of critical system data is provided. This display is described in the section on debugging.

8. Compiler Directives

Compiler directives are instructions to the compiier which are inserted in the Pascal source program. They may be inserted in the program anywhere a comment may appear. (UnliKe JRT Pascal version 1. they must not be followed by a semicolon delimiter.)

8.1 Listing Control Directives

When a Pascal program is being compiled, the listing will be displayed on the system console. Three directives are provided to control the program listing.

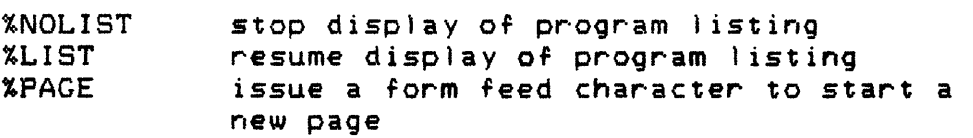

8.2 Line Trace Directives

JRT Pascal line tracing will optionally display the source program line numbers as the program executes. size of the output module will be increased by three bytes per line.

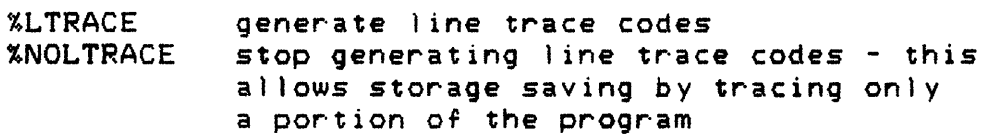

JRT Pascal line tracing can be turned on or off under program control by using the SYSTEM builtin procedure. range of line numbers to be traced can also be modified at run-time by this procedure. WHEN THE PROGRAM BEGINS EXECUTION, THE LINE TRACE IS DISABLED.

SYSTEM( LTRACE ) SYSTEM( NOLTRACE ) disable line trace SYSTEM( LRANGE, lower, upper ) activate line trace

Section 3t Compiler Directives

set range of line numbers for line trace - lower and upper are are integer expressions

When a program is compiled with the  $\%$ LTRACE directive, then if the run-time system detects an error condition, the line number will be displayed with the error message.

3.3 Procedure Trace Directives

When procedure tracing is activated, the name of each procedure or function will be displayed on entry and exit. On entry to a procedure the activation count (total number of times cal led) for that procedure is also listed.

%PTRACE %NOPTRACE stop generating procedure trace codes generate procedure trace codes

Procedure tracing can be turned on or off under program control by using the SYSTEM builtin procedure. WHEN THE PROGRAM BEGINS EXECUTION, THE PROCEDURE TRACE DISABLED. IS

SYSTEM( PTRACE ) SYSTEM( NOPTRACE ) disable procedure trace activate procedure trace

When a program is compiled with the  $*$ PTRACE directive, then if the run-time system detects an error, the name of the procedure most recently activated will be displayed with the error message. Note that the procedure most recently activated is not necessarily the currently active procedure.

If procedure then the trace message is flagged with an asterisK. the procedure being entered is an external

4. Data types

Pascal is a language rich in data types. UnliKe Basic which provides only two or three data types, Pascal provides eight - integers, real numbers, Booleans, characters, structured variables, sets, pointers and dynamic strings. These forms can be combined in records and arrays to form data aggregates that closely relate to the application area. Records and arrays can contain other records and arrays and pointers with no restrictions on nesting or even on recursive definitions.

It is these features that set Pascal apart from earlier languages liKe recognizes the importance describing the data in a program as well as the active statements. Cobol, Fortran, PL/I. Pascal of powerful facilities for

4. 1 Integers

Integers or whole numbers occupy two bytes. They are represented in twos complement format. The range is -32768 to +32767.

Integer literals in the source program and in console or disK input may be entered as hex values. Standard Intel hex format is used. The last character must be an 'H'. A leading zero is required if the first digit is  $A$ ,  $B$ ,  $C$ ,  $D$ ,  $E, F.$ 

Iah +OC35H -Offh OcOOOh 1284H

4.2 Real numbers

Real numbers have 14 digits and are expressed in floating point format. The exponent range is from -64 to +63. The exponent field is not required in source program or input but when present must be entered in a fixed format. The exponent format is 'e+OO' or 'e-OO'.

32.01e+04 1.075 -3.14159 -1234567.8901234E-47

In source programs the decimal point must be included to distinguish rea) numbers from integers.

4.3 Booleans

Boolean variables may have only two values - TRUE or FALSE. Booleans may be used directly in output statements but should not be used directly in input statements.

4.4 Char

The char data type is one character. Packed char fields are not meaningful on 8-bit microcomputers and are not supported. The ASCII character set is used in JRT Pascal.

4.5 Structured variables

Structured variables are records or arrays which are treated as aggregates. For example - a record of one type could be compared directly against a record of another type. Structured variables may be compared (all six operators), assigned, input/output, concatenated, used as parameters and function return values without restriction.

In addition to the CONCAT builtin function, the operator indicates concatenation of structured variables or dynamic strings.

Structured variables to be compared may have different lengths. The result is determined as if the shorter one were extended by spaces.

In assigning structured variables *oi* different lengths if the receiving field is shorter, truncation occurs. If the receiving field is longer then the remainder of it is

padded with spaces.

Arrays of type char constitute fixed length strings. Unlike dynamic strings, these have no (hidden) two byte length prefix. Arrays of fixed length strings are useful for many types of text processing.

> TYPE  $CHAR100 = ARRAY$   $[1.100]$  OF CHAR; TABLE = ARRAY  $[1 \cdot 40]$  OF CHAR100; VAR T ; TABLE; BECIN  $T := '$  ; (\* CLEARS ENTIRE TABLE \*)  $T[1, 8]$  := '\*'; (\* STORE 1 CHARACTER \*) T[15]  $:=$  'JRT Pascal is the best'; ••• END;

4.6 Dynamic strings

Dynamic strings are an extension to standard Pascal. <sup>A</sup>hidden two byte prefix on the string contains the string's current length in bytes. JRT Pascal dynamic strings may be up to 64K bytes in length - of course the computer's main<br>storage size restricts the size to a smaller value. Other storage size restricts the size to a smaller value. Pascals limit strings to 255 bytes.

The maximum size of a string variable is declared with the variable definition. If no size is specified the default is 80 bytes.

> VAR S1 : STRING; S2 : STRING[4000]; S3 ; STRING[12J;

Dynamic strings may be used in the same way as structured variables - comparisons, input/output, parameters, function return values.

NOTE - Dynamic string variables may not be used in READ statements directed to files, only to the console. read string data from files, fixed strings (arrays of characters) must be used.

The individual characters of a string may be accessed and updated. If an attempt is made to access an element of a string beyond the current length of the string, a run-time error occurs.

> $S1[4] := 'X';$ WRITELN( S2[1500] );  $SIOJ : = SIOJ+1J;$  $S3[1] := UPCASE( S3[1] )$ ;

Several builtin procedures and functions are available to enhance string processing. Refer to the sections on builtin functions and on builtin procedures for complete descriptions.

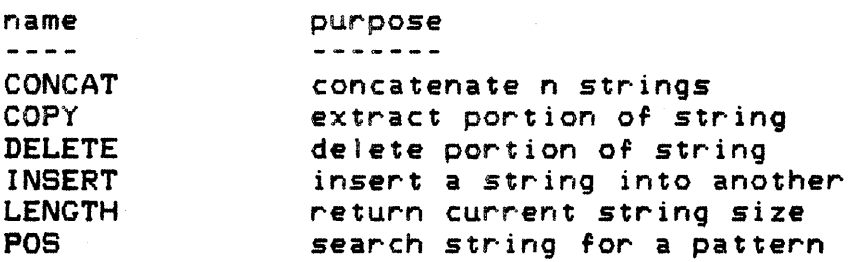

#### 4.7 Sets

Set variables occupy 16 bytes. The entire ASCII character set may be represented in the 128 bits.

> LOW\_CASE  $:=$  ['a'..'z']; UP\_CASE := ['A'..'Z'];<br>NUMERIC := ['0'..'9']; NUMERIC  $:= [C O', C' 9' 1;$ <br>ALPHAMERIC  $:=$  LOW\_CASE + UP\_CASE + NUMERIC; ALPHABETIC ;= ALPHAMERIC - NUMERIC;

IF NOT (INPUT\_CHAR IN ALPHAMERIC) THEN WRITELN('INVALID INPUT CHAR');

NOTE - Set variables have no meaningful format in text format input/output. Sets may be input/output to disK files which are opened for binary format processing.

er 4.8 Pointers e British States (1980)<br>British States (1980)

 $\mathbb{R}^{\mathbb{Z}^{\times}}$  $\sim 10^{11}$  ,  $\sim 10^{11}$ 

 $\mathcal{L}(\mathcal{A})$  and  $\mathcal{L}(\mathcal{A})$  and  $\mathcal{L}(\mathcal{A})$ 

Pointers contain the virtual address of dynamic variables created by the NEW procedure and of ghost variables created by the MAP procedure, Pointers are two bytes in size.

**The value stored in a pointer variable is NOT the**  $\texttt{accual}$  address of the dynamic variable - it is the virtual address. The actual address of a dynamic variable may be obtatmed with the ADDR builtin function.

ACTUAL ADDRESS := ADDR( PTR^ );

 $\Delta \tau$ 

그렇다 그는 아직 사람이

 $\label{eq:1} \frac{1}{2\sqrt{2}}\left\langle \frac{1}{2}\left(\frac{1}{2}\right)^2\right\rangle \left\langle \frac{1}{2}\left(\frac{1}{2}\right)^2\right\rangle \left\langle \frac{1}{2}\left(\frac{1}{2}\right)^2\right\rangle \left\langle \frac{1}{2}\left(\frac{1}{2}\right)^2\right\rangle \left\langle \frac{1}{2}\left(\frac{1}{2}\right)^2\right\rangle \left\langle \frac{1}{2}\left(\frac{1}{2}\right)^2\right\rangle \left\langle \frac{1}{2}\left(\frac{1}{2}\right)^2\right\rangle \left\langle \frac{1}{2}\left(\frac{1}{2}\right$ 

Note that the actual address of a dynamic variable may change during program execution but the virtual address is fixed for the life of the variable.

## 5. Builtin functions

\

JRT Pascal provides numerous builtin functions and" several external functions. JRT extensions are indicated with an asterisk. External functions are marked with an  $'x'$ .

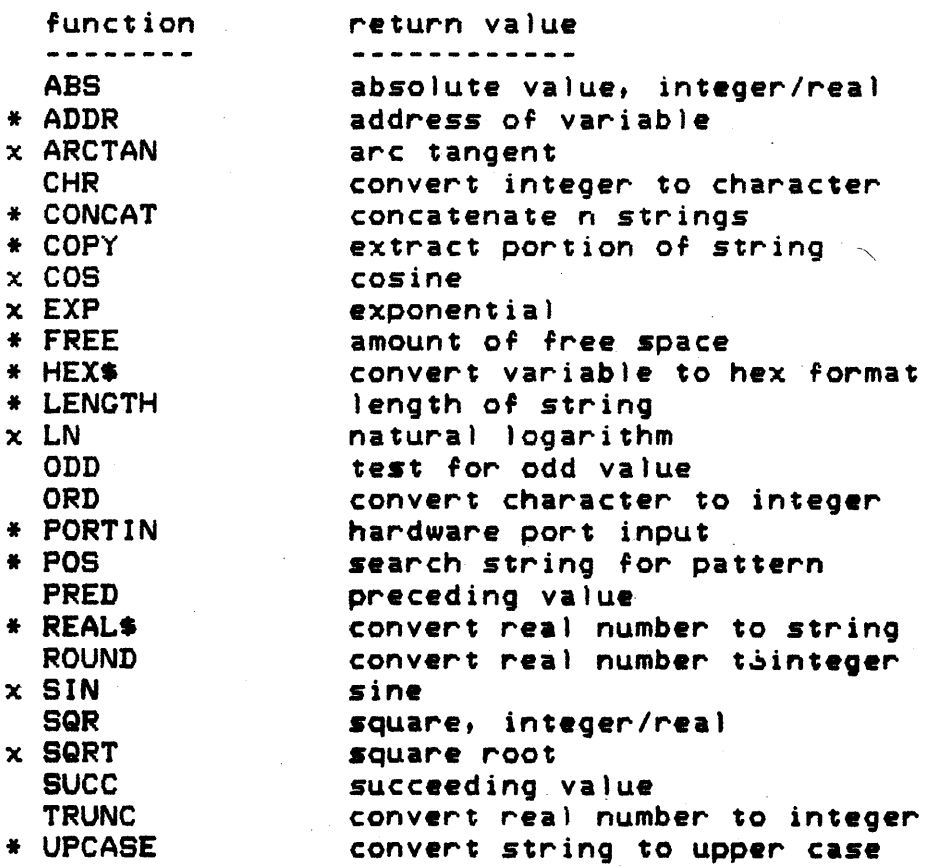

5.1 ABS

Format 1 ABS( integer\_expression );

Format 2 ABS( real\_expression );

The ABS standard function returns the absolute value of an integer or a real expression.

Examples:

 $\frac{1}{2}$ 

A  $:=$  ABS(  $X$  );

WRITELN( 'ABSOLUTE VALUE IS', ABS(  $COS(Y)$ ));

 $B := ABS(X + Y / Z)$ ;

5.2 ADDR

Format ADDR( variable );

The ADDR function returns the real address of any variable, array element, field of a record, dynamic variable.

Note that the address of a dynamic variable may change when a sto $\mathsf{range}$  compression occurs. If the address of a dynamic variable is needed, the ADDR function should be used to obtain the current address immediately before use.

Examples:

ADDRESS\_OF\_ $X$  := ADDR(  $X$  ); AD  $:=$  ADDR( MATRIX[  $X$ ,  $Y+5$  ]); DYN\_VAR  $:=$  ADDR( BASE^ );  $DYN_VAR_2 := ADDR( BaSE^* . NEXT^*)$ ;

5.3 ARCTAN

Format ARCTAN( real\_expression );

This standard function returns the arc tangent of a real expression.

This is implemented as an external function. The declaration for an external function must be included in programs which reference it.

FUNCTION ARCTAN ( X : REAL ): REAL; EXTERN;

Examples:

WRITELN(  $\text{ARCTAN}$ ( A + 354159 ));

.VASUE := OLD\_NODE. VALUE + ARCTAN( V );

5.4 CHR

Format CHR( integer\_expression );

The CHR standard function converts an integer expression into a character. It is often used in sending control characters to output devices.

Examples:

WRITE(  $CHR( 12 )$ ); WHILE PORTIN( MODEM ) = CHR(OFFH) DO  $I:=I+1;$ TAB  $:=$  CHR(  $=$  ); CARRIAGE\_RETURN := CHR( ODH );  $LINE\_FEED := CHR( OAH )$ ;

5.5 CONCAT

Format CONCAT( stringexpr1, stringexpr2, ..., stringexprn  $\rightarrow$ ;

The CONCAT string function concatenates two or more dynamic strings, literal strings or structured variables. It returns a value of dynamic string of the length required.

The plus sign can also be used to concatenate string expressions.

Examples:

OUTPUT\_LINE  $:=$  CONCAT( NAME, TAB, TAB, PHONE ); WRITELN( CONCAT( 'VALUE', OPER, VALUE ); WRITELN( 'VALUE' + OPER + VALUE );

Section 5: Builtin Functions

5.6 COpy

Format

COPY( source\_string, position, length );

The COPY function returns a string value extracted from the source\_string beginning at position for length characters. The position and length parameters are integer expressions. The first character of strings is at position<br>1. An error will occur if an attempt is made to copy from An error will occur if an attempt is made to copy from an area greater than the length of the string.

Examples:

CH := COPY( 'ABCDEFGHIJKLMNOPQRSTUVWXYZ', CH\_NUM. 1 );

WRITELN( COPY( STR, POS( STR,  $'$ \*' ), 5 );

WRITELN( COPY( 'THIS IS A STRING', 6, 4 ); (\* OUTPUT OF ABOVE LINE IS 'IS A' \*)

5.7 COS

Format COS( real\_expression );

The COS standard function returns the cosine of a real expression.

This is implemented as an external function. The declaration for an external function must be included in programs which reference it.

FUNCTION COS ( X : REAL ): REAL; EXTERN;

Examples:

WRITELN(  $COS$  (  $ANGLE$  ));

 $NODE.COSINE := COS( N )$ ;

WRITELN( COS( VELOCITY / CHARGE ));

5.8 EXP

Format EXP( real\_expression );

The EXP function computes e to the  $x$  power, where  $x$  is a real\_expression.

This is implemented as an external function. The<br>ation for an external function must be included in declaration for an external programs which reference it.

FUNCTION EXP ( X : REAL ): REAL; EXTERN;

Examples:

 $X := EXP(X)$ ;

PROJECTED\_SALES  $:= 1000 * EXP($  YEAR / 100 );

 $\sim 100$ 

VOLTACE  $:=$  EXP( SIN( PHASE ) );

SHIP\_VELOCITY := EXP( WARP\_FACTOR );

filme yezhoù arenn

5.9 FREE

Format FREE

The FREE integer function returns the amount of currently available. Because the virtual storage may delete inactive external procedures, much more may may be potentially available. The FREE function returns a 16-bit integer value. storage manager

If more than 32K of storage is available, the value of the integer would print out as negative, due to the limit on integer size. The following function converts integers to real number format to provide representation for numbers up to 65535. unsigned positive

```
FUNCTION REALFREE : REAL; 
VAR 
TEMP : INTEGER; 
BEGIN 
TEMP ;= FREE; 
IF TEMP >= 0 THEN
        REALFREE := TEMP 
ELSE 
        REALFREE := 65536.0 + TEMP;END;
```
Examples:

WRITELN('FREE SPACE =',FREE);

IF REALFREE <= 2000.0 THEN WRITELN('STORAGE CRITICAL');

IF FREE  $>= 1500$  THEN NEW( BUFFER );

IF FREE  $>$  = 4096 THEN BUFSIZE: = 2048 ELSE BUFSIZE:=1024; RESET( INFILE, 'TEST.DAT', BINARY, BUFSIZE );
5.10 HEX\$

Format HEX\$( any\_variable );

The HEX\$ function converts any variable to hex format for display. The result is of type string and its length is twice the length in bytes of the input variable.

Note that the 8080/280 microcomputers represent 16 bit integers in byte-reverse format, with low order byte followed by high order byte. That is, +ABCDH would appear<br>in storage as CDAB. The HEX\$ function converts all in storage as CDAB. The HEX\$ function converts all<br>variables as they appear in storage. Often it is useful to<br>display hex integers in the more usual order ABCD. The display hex integers in the more usual order ABCD. The HEXINT function below maKes this conversion.

> FUNCTION HEXINT ( X : INTEGER ): STRING[4]; VAR A : STRING[4]; BEGIN  $A := HEX*(X);$  $HEXINT: = '$ HEXINT[1]:=A[3]; HEXINT[2l:=At4l; HEXINT[81:=A[IJ; HEXINT[4J:=AC2J; END;

Examples:

WRITELN( HEX\$( 3.14159 ));

WRITELN( HEXINT( ADDR(  $PTR^2$  )));

WRITELN( HEXINT( ADDR( FCB )));

5.11 LENGTH

Format LENGTH( string\_expression );

The LENGTH function returns an integer value which is the current length of the string variable or expression. It can be used with dynamic strings or structured variables.

Examples:

WRITELN( LENGTH(  $STR1$  ) );

IF LENGTH(STR1) < 75 THEN  $STR1 := CONCAT ( STR1, '---')$ ;

FOR I:=1 TO LENGTH( NAME ) DO IF NOT (NAME[I] IN ALPHAMERIC) THEN NAME[ $1$ ]:='';

s. <sup>12</sup>LN

Format LN( real expression );

The LN function computes the natura) logarithm of a real expression.

This is implemented as an external function. The declaration for an external function must be included in programs which reference it.

 $\label{eq:3.1} \mathcal{L}(\mathcal{A})=\mathcal{L}(\mathcal{A})\mathcal{L}(\mathcal{A})=\mathcal{L}(\mathcal{A})\mathcal{L}(\mathcal{A})\mathcal{L}(\mathcal{A})\mathcal{L}(\mathcal{A}).$ 

FUNCTION LN ( X : REAL ): REAL; EXTERN;

Examples:

 $X := L N(Y)$ ;

WRITELN(  $LN(X + SQR(Y))$ );

IF LN( ATOM\_WEIGHT) < 1000.0 THEN WRITELN(F1; ATOM);

A  $:=$  SQRT(  $LN(Z)$ );

5.13 ODD

Format ODD( integer\_expression );

ODD is a Boolean function which returns the value true if the integer\_expression is odd otherwise it returns false.

Examples:

IF ODD(X) THEN TEST\_FOR\_PRIME(X); IF ODD(I) THEN  $1: =1+1;$ WHILE ODD( PORTIN(15H)) DO  $X:=X+1.0;$ WRITELN( ODD(Y) );

5.140RD

Format ORD( character\_expression );

The ORD function converts a character to an integer value. The character\_expression may be a single character or a string. If it is a string, then the first byte will be converted to integer format. The conversion is based on the ASCII character set.

Example:

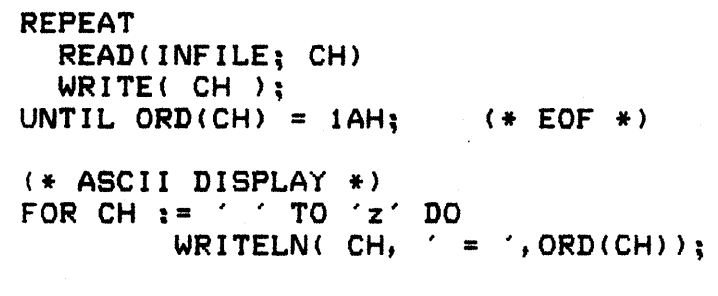

 $X := ORD(COPT(S1, 1, 1))$ ;

5.15 PORTIN

Format PORTIN( integer\_expression );

The PORTIN function inputs a byte directly from the  $r$ hardware port specified by the integer expression. return value is a character.

Examples:

IF PORTIN(255) =  $CHR(80H)$  THEN WRITELN('HIGH BIT IS ON');

CH := PORTIN(TTY);

WHILE PORTIN(MODEM) = CHR(OFFH) DO TIMER  $:=$  TIMER  $+$  1.0;

5. 16 POS

Format 1 POS( pattern, source );

Format 2 POS( pattern, source, start\_position );

Search the source string for the first occurence of the pattern string. Return the position of the first byte<br>of the pattern if it was found, otherwise return zero. The of the pattern if it was found, otherwise return zero. first byte is position 1.

In format 2 of the POS function, the start position of the search in the source string can be specified.

PROGRAM DEMO; VAR STR1,STR2 : STRING; BEGIN STR1 := 'ABCDEFGHIJKLMNOPQRSTUVWXYZ'; WRITELN( 'TEST  $1 :$ ', POS('EF', STR1)); WRITELN( 'TEST 2 : ', POS('D', STR1, 8));  $STR2 := YXX$   $XX$   $XX'$ ; WRITELN( 'TEST 3 :',  $POS(' 'R STR2));$ WRITELN( 'TEST 4 : ', POS('XX', STR2, 2)); END.

OUTPUT: TEST 1 : 5 TEST 2 : 0 TEST 3 : 3 TEST 4 : 5

5. 17 PRED

Format 1 PRED( integer\_expression );

Format 2 PRED( character\_expression );

The PRED function returns integer or a character expression. 'c' is 'b', the PRED of 98 is 97. preceding value of an For example, the PRED of

Example:

WRITELN( $A$ , PRED( $A$ ) );

WRITELN( CH, PRED(CH) );

5.18 REAL\$

Format REAL\$( real\_expression );

The REAL\$ function converts a real\_expression to a printable standard format for direct output or further editing. The output is a string of length 22, in the format below:

 $'$  +0.12345678901234E+00'

Examples:

WRITELN( FREQUENCY\_FILE; REAL\$( CYCLES / MICROSECONDS ));

STR := REAL\$( VELOCITY / 7.03E-21 );

5.19 ROUND

Format ROUND( real\_expression );

ROUND is a standard function which converts a real expression to an integer value. If the real value's fractional part is greater than or equal to  $0.5$  then the value is rounded up to the next higher integer.

If the real value is too large to be converted to integer 'ormat, a warning message is issued and the value returned is  $-32768$  if the real expression was negative otherwise +32767.

Examples:

INT  $:=$  ROUND(  $X + Y$ );

TEMPERATURE := ROUND ( THERMOMETER\_READING );

PLOT\_X  $:=$  ROUND( X / SCALING\_FACTOR );

5.20 SIN

Format SIN( real\_expression );

The SIN standard function returns the sine of a real expression.

This is implemented as an external function. The declaration for an external function must be included in programs which reference it.

FUNCTION SIN ( X : REAL ): REAL; EXTERN;

Examples:

WRITELN( SIN( ANGLE ));  $NODE$ . SINE  $:=$  SIN( N ); WRITELN( SIN( VELOCITY / CHARGE ));

5.21 SQR

Format 1 SQR( real\_expression );

Format 2 SQR( integer\_expression );

The SQR standard function returns either a real value or an integer value depending on the parameter type. This function returns the square of the parameter expression the value multiplied by itself.

Examples:

WRITELN( 'SQUARE OF X IS ', SQR(X) ); AREA  $:=$  SQR( SIDE );  $CIRCLE_AREA := PI * SQR ( RADIUS )$ ; ENERGY := MASS \* SQR( LIGHT\_SPEED );

5.22 SQRT

Format SQRT( real\_expression );

This standard function returns the square root of a real expression.

This is implemented as an external function. The declaration for an external function must be included in programs which reference it.

FUNCTION SQRT ( X : REAL ): REAL; EXTERN;

Examples:

WRITELN( SQRT(  $A + 3.14159$  ));

 $\texttt{NODE} \cdot \texttt{VALUE} := \texttt{OLD} \cdot \texttt{NODE} \cdot \texttt{VALUE} + \texttt{SQRT} \left( \begin{array}{c} \vee \end{array} \right)$ ;

5.23 suee

Format 1 SUCC( integer\_expression );

Format 2 SUCC( character\_expression );

The SUCC function returns succeeding value of an integer or a character expression. For example, the SUCC of  $b'$  is  $c'$ , the SUCC of 97 is 98.

Example:

WRITELN( $A$ , SUCC( $A$ ) );

 $WRITELN$ ( CH, SUCC(CH) );

5.24 TRUNC

Format TRUNC( real\_expression );

TRUNC is a standard function which converts a real expression to an integer value. The fractional portion of the real expression is truncated.

If the rea} value is too large to be converted to integer format, a warning message is issued and the value returned is -32768 if the real expression was negative otherwise +32767.

Examples:

INT  $:=$  TRUNC(  $X + Y$ );

TEMPERATURE := TRUNC( THERMOMETER\_READING >;

PLOT\_X := TRUNC( X / SCALING\_FACTOR );

5.25 UPCASE

Format UPCASE( string\_expression );

The UPCASE function converts a string expression to all upper case letters. Non-alphabetic characters are not changed.

Examples:

IF UPCASE( COMMAND ) = 'X' THEN CMD\_X;

WRITE( F1; UPCASE(NAME) );

READLN( OPTION ); IF UPCASE( OPTION ) = 'EXIT' THEN COTO 99;

# 6. Builtin procedures

Several builtin procedures are provided in Pascal. Most of these relate to input/output processing and are discussed in the input/output section. The remaining procedures are covered in this section. A list of them and their purpose follows. JRT Pascal extensions are marKed with an asterisK.

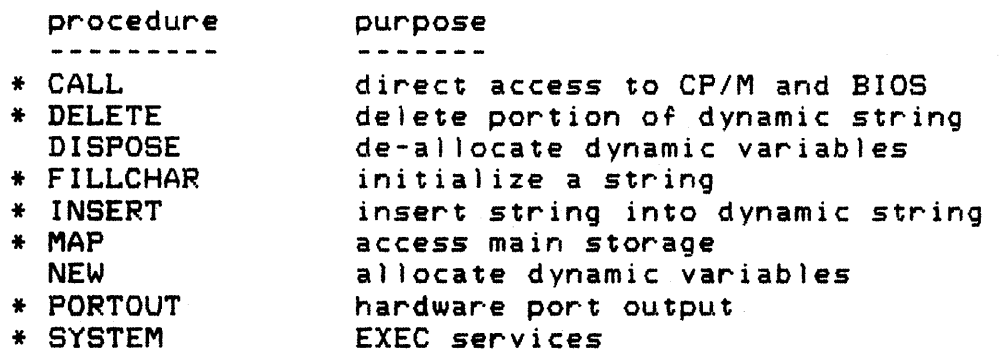

6.1 CALL

Format CALL ( address, parameter\_regs, returned\_regs );

The CALL builtin procedure allows you to maKe direct calls to the CP/M operating system, to your own Basic Input/Output System (BIOS), and to any machine language code present in main storage. The 8080 data registers can be directly setup for passing parameters to the module cal led. The 8080 data registers which are returned from the module may contain return values which can be used directly from Pascal programs.

Note that this assembly language interface complements the external procedure assembler. User subroutines which must be written in assembler will usually be written as external procedures and assembled. That gives the advantage of fully automatic loading and relocation. CALL is intended primarily for direct access to the operating system services.

The address field is an integer expression. This field is regarded as an unsigned 1S-bit integer. When CALL is executed, control is transferred to the machine code at the address. The module there must return control to Pascal with a RET instruction. The 8080 stacK pointer must not be modified on return to Pascal.

The 8080, 8085, Z80 microcomputers have 7 one byte data registers and a one byte flag register. The Z80 has additional registers but these are not used in a CP/M environment. Six of the data registers can be grouped as two byte registers for some uses.

8080 Register Map

-----------------I A I FLAG I -----------------I B I C 1 ------. . . . . . . . I D I E I --------1 H 1 L I -----------------

Section 6: Builtin Procedures

The parameter\_regs and returned\_regs fields have a particular 'ormat which must be declared in your program. The parameter\_regs field is directly loaded into microprocessors data registers before control is transferred to the called module. When control is returned to Pascal, the current data registers are stored into the field identified by returned\_regs. Both of these fields should be declared liKe this:

> TYPE DATA\_REGISTERS = RECORD CASE INTEGER OF  $1:$  (FLAG, A, C, B, E, D, L, H : CHAR );  $2:$  ( PSW, BC, DE, HL : INTEGER ); END;

This is a variant record which defines the data registers for access in one or two bytes at a time. For example, sometimes it may be necessary to regard the register pair DE as an integer, other times it may be necessary to treat register E alone as a single byte. Both definitions total 8 bytes.

Note that in definition  $1$ , the register names are in an unusual sequence. This is necessary because the *8080/Z80*  microprocessors store 16 bit data in a "byte-reverse" 'ormat.

Example:

VAR PARM\_REGS, RETURNED\_REGS : DATA\_REGISTERS;

CALL( 5, PARM REGS, RETURNED REGS );

#### 6.1.1 Calling the CP/M operating system

An operating system is a program which provides services to application programs running under it. Some of these services are "create file", "write string to printer", "reinitialize system", and so on. Using the CALL builtin procedure you can directly access these services from your Pascal programs.

The CP/M and MP/M Use~'s Guides describe in detail the services provided and parameters required for each. Each<br>service is identified by a one byte function code. This service is identified by a one byte function code. code is stored in register C before control is transferred to CP/M. Many services also require an integer parameter such as an address in register pair DE. The entry point address for all CP/M compatible systems is location 5. At address 5 is stored a jump instruction to the actual CP/M module.

The address of the BIOS (warm-start entry point) is stored at address 0001 in main storage and may be accessed with the MAP builtin procedure. The MAP and CALL procedures allow direct access to all of the services provided by the BIOS.

The service codes for CP/M 2.2 and MP/M are:

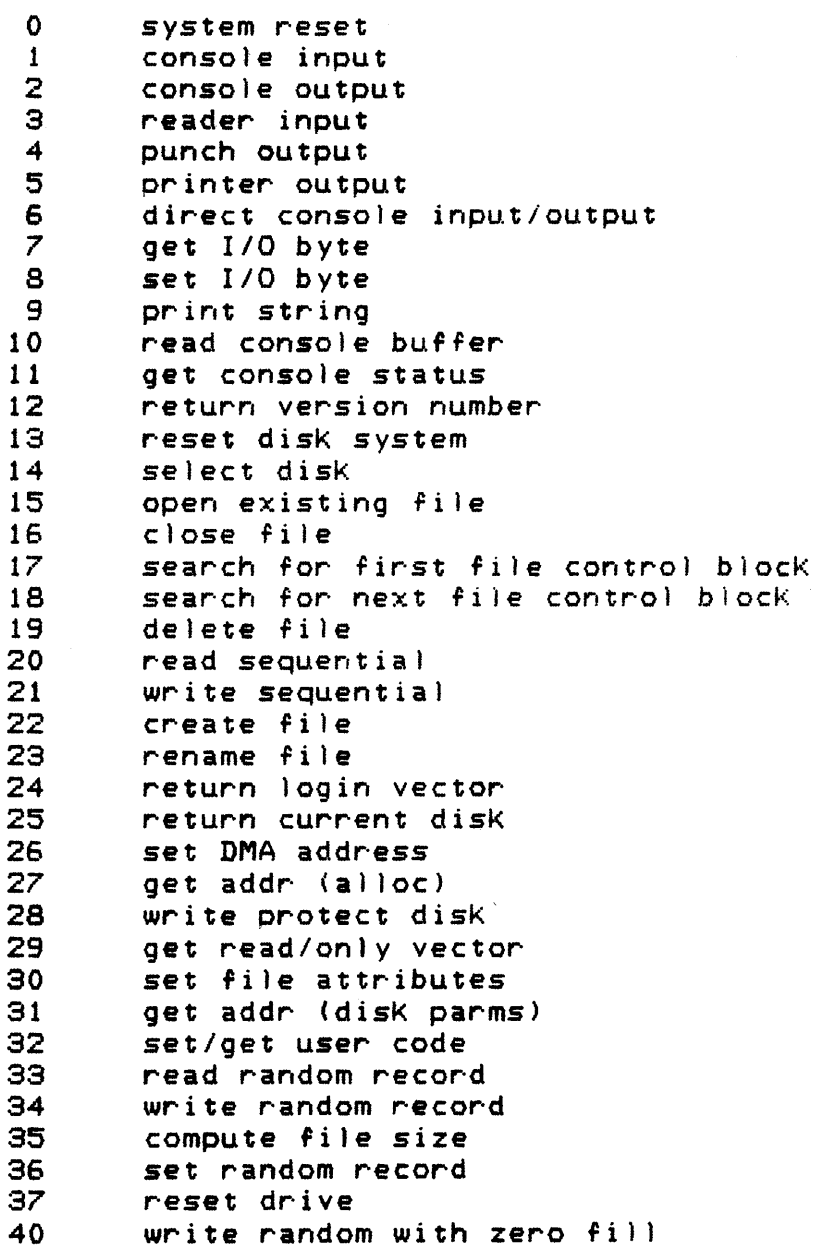

The following services are available in MP/M only:

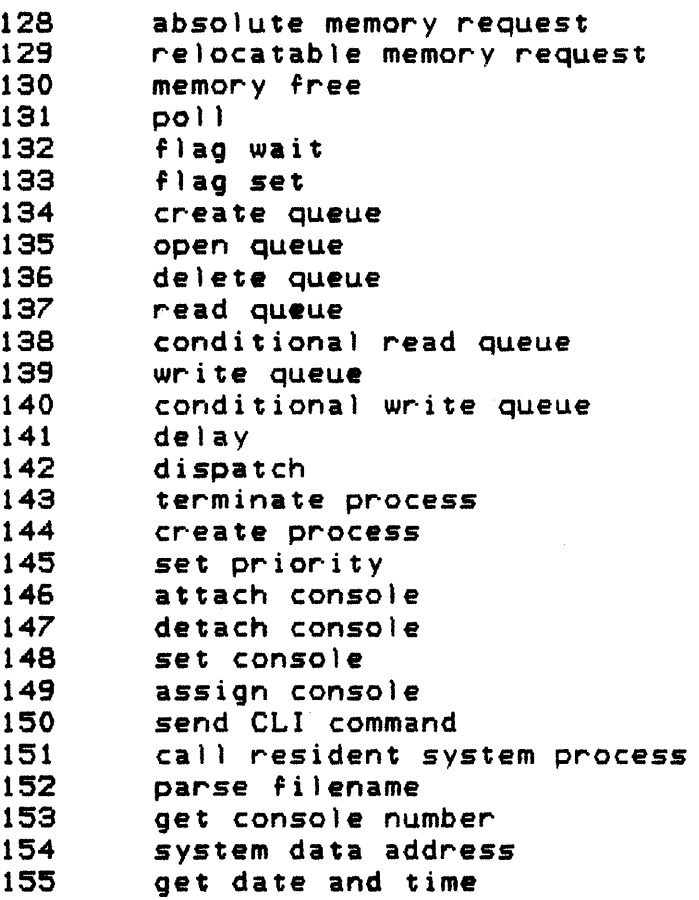

Examples:

1. (\* GET THE VERSION NUMBER FROM CP/M \*>

PROCEDURE GET\_VERSION; VAR PARM\_REGS, RETURN\_REGS : DATA\_REGISTERS; BEGIN  $(*$  SET FUNCTION CODE  $:= 12$  \*)<br>PARM\_REGS.C  $:=$  CHR(12); CALL( 5, PARM\_REGS, RETURN\_REGS );

<\* THE CP/M VERSION NUMBER IS RETURNED IN REGISTER L. IF REGISTER H IS 01 THEN THE<br>OPERATING SYSTEM IS MP/M OPERATING SYSTEM IS MP/M CASE ORD( RETURNED\_REGS.H ) OF o : WRITE('CP/M '); <sup>1</sup>I WRITE('MP/M '); ELSE: WRITE('????'); END; WRITE(' VERSION ');

CASE HEX\$( RETURNED\_REGS.L ) OF '00' : WRITELN('1.X'); '22' : WRITELN('2.2'); ELSE : WRITELN( HEX\$( RETURNED\_REGS.L )); END;

 $END$ ;  $($  +  $GET$   $VERSION$  +)

2. PROCEDURE WRITE\_PROTECT\_CURRENT\_DISK; VAR PARM\_REGS, RETURNED\_REGS : DATA\_REGISTERS; BEGIN  $PARM\_REGS.C := CHR(28);$ CALL ( 5, PARM\_REGS, RETURNED\_REGS ); END;

3. PROCEDURE GET\_USER\_CODE; VAR PARM REGS, RETURNED REGS : DATA REGISTERS;<br>BEGIN<br>PARM REGS.C := CHR(32); CALL $\bar{C}$  5, PARM REGS, RETURNED REGS );  $WRITELN('USER CODE = ',ORD('RETURNED\_REGS.A)$ ); END;

4. PROCEDURE SEARCH\_FOR\_FIRST ( NAME, TYPE: STRING[Sl ); TYPE FILE\_CONTROL\_BLOCK = RECORD VAR DISK : CHAR; FILENAME: ARRAY [1..8] OF CHAR; FILETYPE : ARRAY [1..3] OF CHAR; EXTENT : CHAR; Sl, S2 : CHAR; RECORD\_COUNT : CHAR;  $BLOCKS$ : ARRAY  $[1, .16]$  OF CHAR; CURRENT\_RECORD : CHAR;  $R0, R1, R2 : CHAR;$ END; FCB :..FILE\_CONTROL\_BLOCK; PARM\_REGS, RETURNED\_REGS : DATA\_REGISTERS; **BEGIN**  $(*$  SET UP FCB  $*$ )  $FCB.DISK := CHR(0);$ FCB.FILENAME := NAME; FCB.FILETYPE := TYPE; (\* SET UP PARM\_REGS \*>  $PARM\_REGS.C := CHR(17);$ PARM\_REGS.DE := ADDR(FCB); CALL( 5, PARM\_REGS, RETURNED\_REGS ); (\* TEST RETURN CODE \*> IF RETURNED\_REGS.A = CHR(255) THEN WRITELN('FILE NOT FOUND'); END;

Section 6: Builtin Procedures

#### 6.2 DELETE

Format DELETE( string variable, position, length );

The DELETE builtin procedure is used to delete a number of characters from a dynamic string variable. The first parameter refers to the string variable. The second parameter is an integer expression which indicates the first character to be deleted - characters in dynamic strings are numbered from 1. The third parameter is an integer expression which indicates the number of characters to be deleted.

The hidden length field of the dynamic string variable is updated. If the position and length parameters refer to an area beyond the current length of the string, a run-time error occurs.

Examples:

DELETE( TARGET STR,  $25$ ,  $3$  ); DELETE( STR1, POS( 'END', STR1), 3 ); DELETE( STR3,  $9$ ,  $X + 3$ );

Section 6: Builtin Procedures

6.3 DISPOSE

Format DISPOSE( pointer\_variable );

The DISPOSE builtin procedure is used to de-a} locate dynamic variables. The pointer\_variable addresses a dynamic variable in dynamic storage. After execution of procedure the space released is available for other uses.

JRT Pascal supports true dynamic storage with auto-<br>compression, When blocks are freed up, storage When blocks are freed up, storage fragmentation tends to occur - that is, small unused blocks tend to accumulate. Because many blocks tend to be small, they cannot be immediately reused for another purpose. When storage becomes short an auto-compression is initiated by the Pascal system. In this process all freed blocks are gathered into the center area of storage and all needed<br>blocks are moved to the top of storage. In this way, blocks are moved to the top of storage. storage fragmentation is totally eliminated.

The DISPOSE procedure can be used to de-a) locate ghost variables created by the MAP builtin procedure. Although ghost variables use no real storage, they do reQuire a smat) amount of space in the pointer tables.

Example:

PROCEDURE DISPOSE\_DEMO; TYPE  $DYN_VAR = ARRAY$   $[11.200]$  OF CHAR; VAR POINTER : ^DYN\_VAR; BEGIN NEW ( POINTER );  $(*$  ALLOCATE A DYNAMIC VAR  $*)$ <\* DO SOME PROCESSINC WITH THE DYNAMIC VAR \*) DISPOSE( POINTER ); (\* FREE UP THE 200 BYTES \*> END;

# 6.4 FILLCHAR

Format

FILLCHAR( structured\_variable, length, character );

The FILLCHAR builtin procedure is a very fast and simple way to initialize a structured variable (array or record) to a character. The length parameter is an integer expression which indicates the number of bytes to be initialized. The entire variable from its first byte up to the length specified is set to the character expression value.

CAUTION - This is a hazardous procedure since the runtime system cannot verify that the initialization by character has not run past the end of the variable and perhaps overlayed other variables or program code.

Examples:

FILLCHAR( VECTOR, 160, CHR(0) );

FILLCHAR( PRODUCT\_ARRAY, 2500, '\*' );

#### 6.5 INSERT

Format

INSERT( source\_string, target\_string\_variable, position );

The INSERT builtin procedure inserts the source string expression into the target string variable at the indicated expression into the target string variable at the indicated<br>position. The source string may be a literal string or other string expression. The target string must be an actual variable. The source string is inserted into the target variable beginning at the character indicated by the integer expression position.

If the combination of parameters would cause the target string to overflow its maximum length or if position is less than 1, a run-time error occurs.

Examples:

INSERT( 'ABCD', STR1, 15 ); INSERT ( FILENAME, MASK, 1 ); STR1 := 'MERE FACTICITY.'; INSERT( 'TRUTH IS NOT ', STR1,  $1$ );  $\mathcal{L}$ 

÷

6.6 MAP

Format MAP< pointer\_variable, address );

The MAP procedure allows the user to access any part of the computer's storage. It uses the facilities of the dynamic storage system and pointer variables to, in effect, overlay a map on any area of storage. This is sometimes called a "dsect" or "ghost variable."

Unlike its close relative, the NEW procedure, MAP does not actually allocate a dynamic storage blocK. Instead of obtaining a storage block and setting the pointer variable to point to it, it lets you specify the address. The address can be anywhere from 0 to OFFFFH.

Like the NEW procedure, MAP does require five bytes of pointer table space. When the ghost variable is no longer needed, it can be removed from the table with the DISPOSE procedure.

Examples:

1. (\* ACCESS A 24 X 80 VIDEO TERMINAL \*)  $(*$  IT IS A MEMORY-MAPPED MODEL WITH ITS  $*)$ <br> $(*$  video screen beginning at 0F000H  $*$ ) (\* VIDEO SCREEN BEGINNING AT OFOOOH TYPE  $SCREEN = ARRAY$   $[11.24, 1.80]$  OF  $CHAR$ ; VAR CRT : "SCREEN; **BEGIN** MAP(  $CRT$ ,  $OFOOOH$  ); (\* CLEAR THE SCREEN \*> CRT $^{\wedge}$  :=  $^{\wedge}$  '; (\* WRITE MESSAGE ON TOP LINE OF CRT \*) CRT^[1] := 'MEMORY MAPPED CRT EXAMPLE'; ••• END;

Section 6: Builtin Procedures

2. **(\* OBTAIN THE ADDRESS OF THE USER BIOS.\*)** (\* JMP INSTRUCTION AT ADDR 0 ADDRESSES \*) <\* THE WARM-START ENTRY POINT IN BIOS \*> FUNCTION BIOS : INTEGER; VAR PTR : ^INTEGER; BEGIN MAP( $PTR, 1$ ); BIOS :=  $(PTR^{\wedge} - 3)$ ;  $(*)$  START OF BIOS \*) END;

 $3.$  (\* SET THE IOBYTE AT ADDR 3 TO NEW VALUE \*)

PROCEDURE SET\_IOBYTE ( X : CHAR ); VAR PTR : "CHAR; BEGIN MAP( $PTR, 3$ );  $PTR^* := X;$ DISPOSE( PTR ); END;

6.7 NEW

Format 1  $NEW($  pointer\_variable  $);$ 

Format 2 NEW( pointer\_variable,  $tag1, ..., tagn$ );

The NEW procedure allocates new dynamic variables. A block of dynamic storage of the required size is obtained. The block's virtual address, not its actual address is stored in the pointer variable.

Virtual addressing and dynamic storage are fully explained in the section on storage management.

After NEW has been executed, the dynamic variable may be accessed. Dynamic variables remain allocated until<br>specifically de-allocated by the DISPOSE procedure. If a  $specifically de-allocated by the DISPOSE procedure.$ procedure uses NEW to allocate a dynamic variable, that variable remains allocated after the procedure ends.

Format 2 contains 1 to n tag fields. These are the fields specified in the CASE clause of variant records.

Example:

(\* PROGRAM FRAGMENT TO ALLOCATE A \*)<br>(\* LINKED LIST OF VARIABLE LENGTH. \*) (\* LINKED LIST OF VARIABLE LENGTH. \*)<br>(\* THE ROOT OF THE LIST IS A GLOBAL \*)  $(*$  VARIABLE. NODES AFTER THE FIRST  $**$ )<br> $(*$  ARE INSERTED BETWEEN THE ROOT AND  $**$ ) <\* ARE INSERTED BETWEEN THE ROOT AND \*) <\* THE FIRST NODE. \*> TYPE NODE = RECORD VAR NEXT : INTEGER; DATA: STRING[300]; END; ROOT : ^NODE; PROCEDURE LINKED\_LIST ( COUNT INTEGER ); VAR I : INTEGER; TEMP : ^NODE; BEGIN (\* ALLOCATE FIRST NODE \*> NEW( ROOT ); (\* SET END\_OF\_LIST INDICATOR \*)  $ROOT^{\wedge} \cdot NEXT : = NIL;$ (\* ALLOCATE LINKED LIST \*) FOR  $I := 1$  TO COUNT DO BEGIN NEW( TEMP ); TEMpA.NEXT := ROOT;  $ROOT := TEMP;$ END; END; (\* LINKED\_LIST \*)

6.8 PORTOUT

Format PORTOUT( port\_number, byte );

The PORTOUT procedure writes a byte directly to one of the hardware output ports. The port\_number is an integer expression. The byte is a string or char expression.

Examples:

PORTOUT( MODEM, START\_CHAR >; PORTOUT( VOICE\_SYNTHESIZER, 'A' ); PORTOUT( FIRE\_ALARM, RESET ); PORTOUT( TELETYPE, CHR(7) ); PORTOUT( 15H, CHR(  $3 + X$ );

6.9 SYSTEM

Format SYSTEM( option );

The SYSTEM procedure allows you to control the trace facilities, the routing of console output, dynamic storage compression and warning messages.

The options for SYSTEM are listed, default states of the Pascal system are indicated with an asterisK.

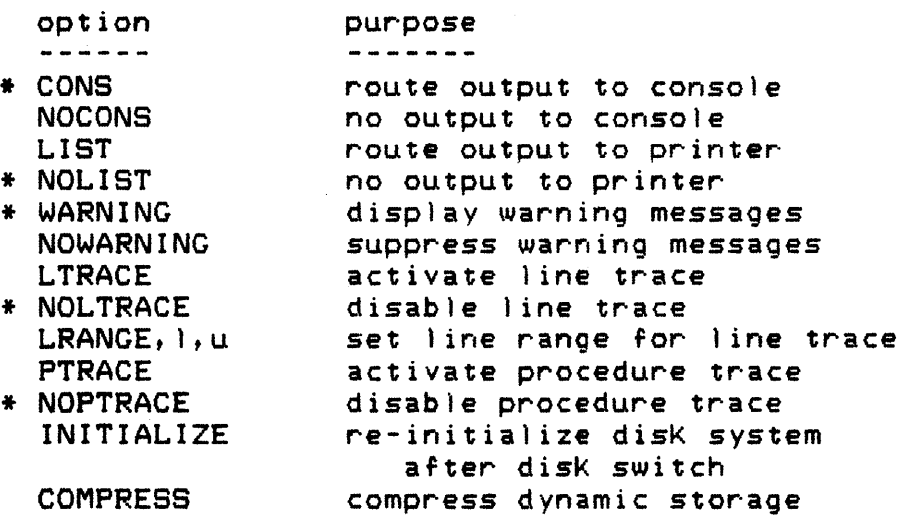

The LRANGE option requires two additional parameters. The lower and upper line numbers are integer expressions.

Examples:

SYSTEM( LIST ); SYSTEM( NOWARNING ); SYSTEM( LRANGE,  $250$ ,  $300$  ); SYSTEM( COMPRESS );

Section 6: Builtin Procedures

## 7. Input/output

JRT Pascal includes a powerful input/output subsystem which can be used to meet virtually any processing requirement. Three modes of input/output console, sequential diSK, random disK - are provided.

DisK files can be processed in either TEXT mode or in BINARY mode. TEXT mode is most commonly used by BASIC languages. Data is stored in ASCII text readable format. BINARY mode is found on larger mini and mainframe computers. The data is input/output in the binary internally by the language. Not only is the data more compact in some cases but it is also of fixed length. For example, an integer in text-format-could-occupy-from-two<br>bytes-to-six-bytes-depending-on-its-value. But in binary bytes to six bytes depending on its value. format, an integer is always exactly two bytes.

Text mode is sometimes called "stream I/O". mode is sometimes cal led "record I/O". Binary

Another advantage of binary format is that you can process data files or COM files containing special control characters.

All files in JRT Pascal are "untyped". That is you can read and write data of any format to any file. You can write records of entirely different formats and sizes on the same file.

JRT Pascal also supports direct access to the hardware input/output ports without having to write an assembly language subroutine. The builtin function PORTIN and builtin procedure PORTOUT are described in the sections on builtin functions and procedures.

The procedures GET and PUT are not supported. The standard procedures READ and WRITE are extended to support every processing need.

#### 7.1 Console input/output

Console input/output is the usual means for a program to interact with the user. Data values can be displayed at a video terminal or teletype and data can be Keyed in in response.

Console input/output always occurs in text rather than binary format. Integers, real numbers, strings, characters, Booleans will be displayed in text format. Set variables have no meaningful text format and cannot be written to the console.

Using the HEX\$ builtin function any variable can be converted to hex format for direct display. On console input for integers, data may be Keyed in standard decimal format or in hex format. An 'H' character suffix indicates hex format.

On input to the console, data items may be separated by spaces, tabs, commas or semicolons. Character or structured variable inputs which contain special characters may be entered in single quotes. The quote character itself may be entered by doubling it.

Sample input lines

3.14159,77 03ch, 'JRT Systems' 'don''t say you can''t' 6.70284e-25,O.0000008

Reading from the console into a dynamic string variable is treated differently. An entire line of text is obtained from the console and moved directly into the string variable. Separator characters and single quotes are ignored. The system will not allow more characters to be Keyed in than can fit into the variable. The string variable must be the only variable in the READ's parameter list.

Console output can also be routed to the printer or list device. The SYSTEM procedure is fully described in the section on builtin procedures. Some of its options are:

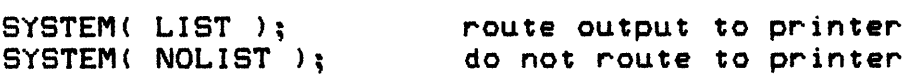

Section 7: Input/output
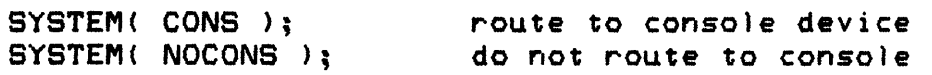

The builtin procedures/functions used in input/output are: console

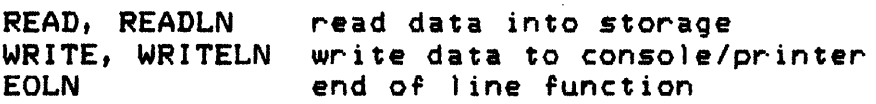

-62-

in Pag

## JRT Pascal User's Guide -63-

## 7.2 Sequential file processing

DisK files are not inherently sequential or random. Those terms apply to the means of access which may be applied to any disK file.

Sequential file processing is generally faster than random access because input/output can be buffered and because the disK positioning mechanism only needs to move short distances.

JRT Pascal lets the user obtain maximum processing speed by defining the buffer size for sequential files. The buffer is the holding area where disK data is loaded and written. This area is filled or emptied in one burst - one disK access with one head load operation. A very small buffer may cause disK "chattering" during processing because of frequent accesses. A large buffer will result in less frequent but longer disK accesses.

The buffer size is specified as an integer expression in the RESET or REWRITE procedure. It will be rounded up to a multiple of  $128$ . If storage is plentiful, buffers of  $4096$ or 8192 bytes will improve processing.

The builtin procedures/functions used in sequential disK file processing are:

a de 1954 que se alcanza

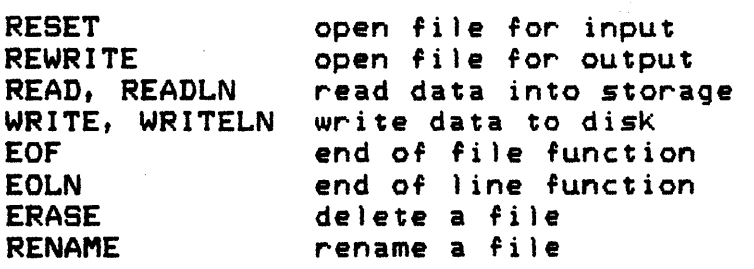

## JRT Pascal User's Guide -64-

This sample program reads in a file and dumps it in hex format to the console. PROGRAM DUMP; TYPE BLOCK = ARRAY  $[1 \cdot \cdot 16]$  OF CHAR; NAME = ARRAY  $[1, .14]$  OF CHAR; VAR B : BLOCK; DUMP\_FILE: FILE OF BLOCK; FILENAME : NAME; BEGIN WHILE TRUE DO (\* INFINITE LOOP \*) BECIN END.  $WRITE('enter file name : ');$ READLN( FILENAME ); RESET ( DUMP\_FILE, FILENAME, BINARY, *4096);*  WHILE NOT EOF( DUMP\_FILE ) DO BEGIN READ ( DUMP\_FILE; B); WRITELN(  $HEX*(B)$  ); END; CLOSE ( DUMP\_FILE >; WRITELN; END;

# 7.3 Random file processing

For many types of processing it is not Known in advance in which sequence the records of a file will be needed. A spelling dictionary or online inquiry customer database obviously must use random access files.

In JRT Pascal random access is fully supported. Data can be read and updated by providing the relative record<br>number (RRN) within the file for fixed length records. The number (RRN) within the file for fixed length records. first record is at RRN =  $0.$  For variable length records, the data can be read or updated by providing the relative byte address (RBA). The RBA is the location of the data item within the file - the first byte is at RBA =  $0.$ 

The RBA mode of processing gives much greater flexibility than RRN. If all records had to be the same size, then all must be the size of the largest, resulting in much wasted space and slower access.

JRT Pascal version 2.1 now supports random files up to the CP/M maximum of 8 megabytes. The RBA or RRN value may be an integer or a real expression. Programs written under earlier versions are source code compatible but must be recompiled usinq the version 2.1 compiler.

The procedures used in random file processing are:

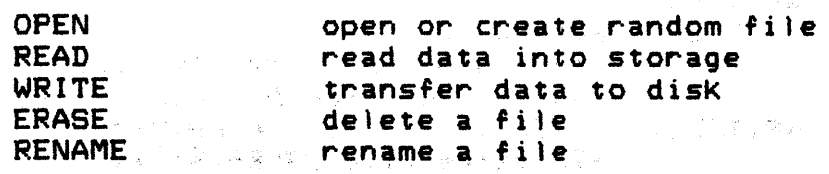

A sample program shows random access to a file containing sales information for the various departments of a retail store. The records are located by department number.  $\mathcal{D}^{\mathcal{A}}(\mathcal{A},\mathcal{A})=\mathcal{D}^{\mathcal{A}}(\mathcal{A},\mathcal{A})=\mathcal{D}^{\mathcal{A}}(\mathcal{A},\mathcal{A})=\mathcal{D}^{\mathcal{A}}(\mathcal{A},\mathcal{A})=\mathcal{D}^{\mathcal{A}}(\mathcal{A},\mathcal{A})$ 

医心包 计分布器 医下腹泻

**Contract** 

PROGRAM INQUIRY; LABEL 10; TYPE DEPT\_RECORD = RECORD INVENTORY MTD\_SALES YTD\_SALES DISCOUNT END; REAL; : REAL; REAL; : REAL; VAR INPUT\_AREA DEPT\_RECORD; DEPT\_FILE : FILE OF DEPT\_RECORD; DEPT : INTEGER; BEGIN (\* INQUIRY \*> OPEN( DEPT\_FILE, 'C:DEPTDATA.RND', BINARY ); REPEAT WRITE('Enter dept number: '); READLN( DEPT ); IF DEPT = 999 THEN GOTO 10;  $(* EXIT *$ ) READ ( DEPT\_FILE, RRN, DEPT; INPUT\_AREA >; WRITELN;<br>WRITELN('dept',DEPT, inv', INPUT\_AREA. INVENTORY:9:2, disc', INPUT\_AREA.DISCOUNT:9:2);  $WRITELN('$  MTD sales<sup>7</sup>, MTD\_SALES: 9: 2,  $YTD$  sales',  $YTD$  SALES:  $9:2$ ); WRITELN; 10: (\* EXIT LABEL \*) UNTIL DEPT  $= 999$ ; CLOSE ( DEPT\_FILE );

法残余 经受付票 网络阿果

Section 7: Input/output

END (\* INQUIRY \*>.

#### JRT Pascal User's Guide -67-

## 7.4 Indexed file processing

In most applications where random or direct file access is needed, there will not be a one-for-one match between the Key and the relative record number. In these cases some form of index must be used to match the Key to the record number or relative byte address of the desired data item in the file.

The index itself may be located in the file and be maintained as the file changes. It must contain at least a Key and a data location field for each record.

The Key which is used to locate the data is usually some vase liKe department number, customer name or supplier number concatenated to part number. If the Key itself is large then the index could become very large and occupy too much main storage. In this case a shorter Key can be created from the original Key data. For example, a four byte Key could be generated from the first, third, eighth and tenth letters of a customer name. Duplicate Keys can occasionally occur and may be considered in programming the index search procedure.

When the file contains a very large number 0' records or data items a two level index may be used. The primary index which is Kept in storage contains the range of Keys contained in each 0' the second level indexes. The primary index is searched for the correct Key range. The correct second level index is loaded and searched. Finally the actual record is loaded. In many applications the one extra disk access would be justified by the savings in storage.

For the experienced programmer, the POS builtin string function can be used to perform very fast searches of indexes.

One method of indexed file processing places the index as the first record on the file. The index will contain a Key in any useful format, an RBA value, and perhaps a record size field for variable records.

After opening this indexed file, the index is read from RBA=O into an array in storage. There it can be searched for any particular Key. If the record is found searched for any particular key. It the fecord is found<br>then using the RBA from the index it can be loaded into storage. It can be updated if necessary and rewritten.

A sample program segment based on this Kind of indexed file is shown. It provides online access to a file of message texts. The indexed file could be created by a separate sequential disK program.

> (\*\*\* GLOBAL TYPE AND VAR DECLARATIONS \*\*\*> CONST  $INDEX\_SIZE = 100;$ TYPE INDEX\_ENTRY = RECORD : INTEGER; MSG\_RBA : INTEGER; END; INDEX = ARRAY [I •• INDEX\_SIZE] OF INDEX\_ENTRY; VAR IX : INDEX; MSG\_FILE : FILE OF CHAR; PROCEDURE MESSAGE ( NUM : INTEGER ); VAR I : INTEGER; MSG\_BUFFER: ARRAY [1 •• 1000] OF CHAR; BEGIN IF NUM =  $0$  THEN  $(*$  INITIALIZE  $*)$ BEGIN ELSE OPEN( MSG\_FILE, 'B:MESSAGE.DAT', BINARY ); READ(  $MSG$  FILE, RBA,  $0$ ; IX); END BEGIN (\* LOCATE AND PRINT MSG \*)  $1: = 1;$ WHILE  $(I \leq N$  INDEX  $(SIZE)$ AND (NUM <> IXCIJ.MSG\_NUM) DO  $1:-1+1;$ IF I = INDEX\_SIZE THEN WRITELN('Unknown message', NUM) ELSE (\* LOAD MESSAGE \*> END; BEGIN READ( MSG\_FILE, RBA, IXCI1.MSG\_RBA; MSG\_BUFFER>; WRITELN( MSG\_BUFFER ); END; END; (\* MESSAGE \*>

7.5 EOF

Format EOF ( filename );

The end of file function indicates when the end of a file is reached during input processing. It returns a<br>Boolean value of true immediately after end of file Boolean value of true immediately after end of detection, otherwise it returns true. The EOF function has no meaning in console or random disK processing.

When processing a file in text mode, end of file is detected when all data up to the first ctl-z (lAH) has been read. This is the standard character to indicate the end of data.

When processing a file in binary mode, end of file is detected when all the data in the last allocated sector of the file has been read.

Examples:

```
<* COMPUTE THE AVERAGE OF A FILE OF NUMBERS *> 
RESET( F1, 'DAILY.SAL', TEXT, 4096);
TOTAL := 0;COUNT := 0;WHILE NOT EOF(F1) DO
        BEGIN 
        READ(F1; DAILY SALES);
        TOTAL := TOTAL + DAILY SALES;
        COUNT := COUNT + 1;
        END; 
AVERAGE := TOTAL / COUNT; 
CLOSE( F1 );
```
<\* WRITE A FILE TO THE PRINTER \*> SYSTEM( LIST ); RESET( F1, 'TEST.PAS', BINARY, 2048 );  $READ$ ( $F1$ ;  $CH$ ); <\* INSTEAD OF USING EOF, WE DIRECTLY TEST FOR A CHARACTER lAH, SINCE THIS IS BINARY FILE \*) WHILE CH <> CHR(1AH) DO BEGIN WRITE( CH );  $READ$ ( $F1$ ; CH); END; CLOSE( $F1$ );

JRT Pascal User's Guide

7.6 EOLN

Format 1 EOLN ( filename );

Format 2 EOLN;

The end of line function returns a Boolean value true if the end of line is reached otherwise false. This function applies only to console and text files, not to binary files.

Format 1 is used to sense end of line while reading disK files. Format 2 is used to sense end of line in console input.

This function is used primarily to read in an unKnown number of data items from a line of text. Executing a READLN with or without any parameters, always resets EOLN to false and positions the file at the start of the next line of text.

Examples:

 $(*$  READ NUMBERS FROM CONSOLE, COMPUTE AVG  $*)$ TOTAL  $:= 0$ ; COUNT  $:= 0$ ; WHILE NOT EOLN DO READLN; BEGIN READ ( NUMBER ); TOTAL := TOTAL + NUMBER; COUNT  $:=$  COUNT  $+$  1; END; AVERAGE := TOTAL DIV COUNT; (\* READ DATA FROM FILE, COUNT LINES OF TEXT \*> LINE\_COUNT := 0; WHILE NOT EOF(F1) DO BEGIN READ(F1; DATA\_ITEM ); PROCESS\_DATA( DATA\_ITEM ); IF EOLN(Fl) THEN END; BEGIN  $LINE\_COUNT$  :=  $LINE\_COUNT$  + 1; READLN(Fl); END;

Section 7: Input/output

JRT Pascal User's Guide -71-

7.7 ERASE

Format ERASE ( filename );

The ERASE procedure deletes files from disK. It can be used to delete files from any available disK, by including the disK identifier in the filename.

ERASE is implemented as an external procedure. Any program referencing it must include its declaration:

PROCEDURE ERASE ( NAME : STRING(20) ); EXTERN;

Examples:

ERASE( 'TESTPGM.PAS' ); ERASE( CONCAT( 'B:', FILENAME, FILETYPE)  $);$ ERASE( 'A:' + NAME + '.HEX'  $);$ ERASE( BACKUP\_FILE );

JRT Pascal User's Guide -72-

7.S OPEN

Format 1 OPEN ( file\_identifier, filename, BINARY);

Format 2 OPEN ( file\_identifier, filename, TEXT );

The OPEN builtin procedure is used to open files for random access. Format 1 is used to open files in binary mode. Format 2 is for text mode processing.

The file\_identifier refers to a file variable declared in the VAR declaration section. The filename is a string or structured expression which may include disK identifier letter.

The file specified by the filename is opened for use if present. If not present, a new file is created.

Both formats may be used with both RRN and RBA accessing.

Examples:

OPEN ( INVENTORY, 'INVENTRY.DAT', BINARY ); OPEN ( F1, RANGE +  $\cdot$ . DAT $\cdot$ , TEXT ); OPEN ( CASE\_HISTORY, 'D:TORTS.LIB', BINARY ); OPEN ( DICTIONARY, 'B:SPELLING.LIB', BINARY );

7.9 READ, READLN Format 1 (console) READ/LN ( variable1, variable2J ••• ) .. . , Format 2 (sequential disK) READ/LN ( file identifier ; variable1, variable2, ... ); Format 8 (random disK) READ/LN ( file\_identifier, RRN, integer\_or\_real\_expr ;  $varialel, variable2, ...$ Format 4 (random disk)

READ/LN ( file\_identifier, RBA, integer\_or\_real\_expr ; variable1, variable2,  $\cdots$ );

The READ standard procedure is used to bring data from console or disK into main storage.

Format 1 is used for reading data from the console Keyboard. When it is executed it will obtain data from the console buffer, convert to the proper format, and store the data in the specified variables. If sufficient data is not available, the system will wait for more data to be Keyed in. If data is keyed in with an unacceptable format, a warning message is issued.

Dynamic string variables may only be used in READ format 1 - in console input, not in disk file input. To read character data from disK files, arrays of characters or records may be used.

Reading from the console into a dynamic string variable is treated differently. An entire line of text is obtained from the console and moved directly into the string variable. Separator characters and single quotes are ignored. The system will not allow more characters to be Keyed in than can fit into the variable. The string variable must be the only variable in the READ's parameter list.

When all data on a given input line has been read in, the EOLN function becomes true. The READLN procedure has the additional purpose of reseting EOLN to false. READLN always clears out the current input line. For example, if 5 numbers were Keyed in on one line and a READLN were issued with 8 variables in its parameter list, the iast 2 numbers

## JRT Pascal User's Guide -74-

on that line would be lost.

Format 2 is used to read in data from a sequential disk file. Whether the file is processed as text or binary data is specified when the file is opened (RESET). The file\_identifier must refer to a file which has been successfully opened or a run-time error will occur.

Note that JRT Pascal uses a semicolon after the file identifier rather than a comma.

Format 3 is used to read in data from a random file by giving the relative record number (RRN) or the record required. The first record is at RRN=O. The rile must have been successfully opened with the OPEN procedure. Sequential and random file accesses cannot be mixed unless the file is closed and re-opened in the other mode. The the file is closed and re-opened in the other mode. size of records on the file for RRN processing is determined when the file is declared. For example, a FILE OF REAL has a record size of 8 bytes.

Format 4 is used to read data from a random file by giving the relative byte address (REA) of the data item required. The first byte of the file is at REA=O. The file must have been successfully opened with the OPEN procedure. Random processing cannot be mixed with sequential processing but RRN and RBA processing can be mixed without re-opening the file.

Examples

READLN( A, B); READ ( DATA\_FILE; X\_DATA, Y\_DATA ); READ( HISTORY\_FILE, RRN, YEAR; MAJOR\_EVENT ); READ( INQUIRY\_FILE, RBA, 0; INDEX ); READLN:  $*$  RESET EOLN \*)

JRT Pascal User's Guide -75-

7.10 RENAME

Format RENAME ( old\_name, new\_name );

The RENAME procedure is used to rename disK files on any disK. The old\_name and new\_name are string expressions.

RENAME is implemented as an external procedure. Any program referencing it must include its declaration:

> PROCEDURE RENAME ( OLD, NEW1 : STRING[20] ); EXTERN;

Examples:

RENAME ( 'C:TEST.PAS', 'TEST2.PAS' ); RENAME ( OLD\_FILE\_NAME, NEW\_FILE\_NAME >; RENAME ( DISK + OLD\_NAME, NEW\_NAME ); RENAME ( 'SORT.BAK', 'SORT.PAS' );

## Section 7: Input/output

JRT Pascal User's Guide -76-

7.11 RESET

Format 1 RESET ( file\_identifier, filename, BINARY, bufr\_size );

Format 2 RESET ( file\_identifier, filename, TEXT, bufr size );

The RESET standard procedure is used to open already existing files for sequential input. If the file specified is not present, a run-time error occurs.

Format 1 is used to open files in binary mode. Format 2 opens files in text mode.

The file\_identifier refers to a file variable declared in the VAR declaration section. The filename is a string or structured expression which may include disK identifier letter.

The bufr\_size is an integer expression which indicates the size of the input buffer to be allocated in dynamic the size of the input buffer to be-allocated in-dynamic<br>storage. When-storage is available, larger buffers are preferred because they result in fewer disK accesses and thus faster processing. The buffer size is rounded up to a multiple of 128.

Values liKe 1024, 2048, 4096 are recommended for bufr\_size.

Examples:

RESET( INPUT\_FILE, 'SOURCE.PAS', BINARY, 1024); RESET ( LOG, 'B:LOG.DAT', TEXT, 2048 ); RESET( DAILY\_SALES, 'C:DAILY.DAT', TEXT, 256 ); RESET ( STATISTICS, 'STAT.DAT', BINARY, 1024 );

JRT Pascal User's Guide -77-

7.12 REWRITE

Format'l REWRITE( file\_identifier, filename, BINARY, bufr\_size);

Format 2 REWRITE( file\_identifier, filename, TEXT, bufr\_size);

The REWRITE standard procedure is used to open files for sequential disK output. A new file with the given filename is allocated. If a file with that name already exists, it is deleted to free the space allocated to it.

Format 1 is used to open Files in binary mode. Format 2 opens Files in text mode.

The File\_identifier refers to a file variable declared in the VAR declaration section. The filename is a string or structured expression which may include disK identifier letter.

The bufr\_size is an integer expression which indicates the size of the input buffer to be allocated in dynamic storage. When storage is available, larger buffers are preferred because they result in fewer disK accesses and thus faster processing. The buffer size is rounded up to a multiple of 128.

Values liKe 1024, 2048, 4096 are recommended For bufr\_size.

Examples:

REWRITE(  $LOG\_FILE$ , 'F:LOG.DAT', TEXT, 512 ); REWRITE( REPORT, MONTH + '.RPT', TEXT,  $1024$  ); REWRITE( SYMBOL, PGM + '.SYM', BINARY, 256 ); REWRITE( STATISTICS, 'B: STATS. DAT', TEXT, 768); JRT Pascal User's Guide

7.13 WRITE, WRITELN

Format 1 (console) WRITE/LN ( variable1, variable2, ... );

Format  $2$  (sequential disk) WRITE/LN (  $file\_identifier$  ; variable1, variable2,...);

Format 3 (random disK) WRITE/LN ( file\_identifier, RRN, integer\_or\_real\_expr ;  $variable1, variable2, ...$ 

Format 4 (random disK) WRITE/LN ( file\_identifier, RBA, integer\_or\_real\_expr ; variable1, variable2,  $\dots$ );

The WRITE standard procedure is used to transFer data From main storage to the console for display or to disK For storage.

Format 1 is used to write data to the console or printer. The console is always considered to be a text device, that is data is always converted to readable text format before output. Standard ASCII control characters are supported:

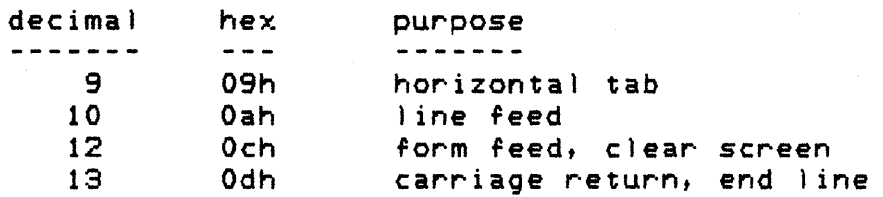

For example, executing the Pascal statement  $WRITE$  (CHR(12) ); will clear the screen of most types of CRT terminals.

The WRITELN statement is identical to the WRITE except that it also writes a carriage return character after the data, that is, it endsthe current output line.  $A$  WRITELN may be used by itselF, without any variables. This writes a blanK line to the output device.

Format 2 is used to write data to sequential disK files. The file must have been successfully opened with a REWRITE procedure. This format may be used in either binary or text mode processing.

Note that JRT Pascal uses a semicolon after the file identifier rather than a comma.

Format  $3$  is used to write data to a random file by giving the relative record number (RRN) of the record being<br>updated or created. The first record is at RRN=0. The file updated or created. The first record is at RRN=0. must have been successfully opened with the OPEN procedure. Sequential and random file processing cannot be mixed unless the file is closed and re-opened in the other mode. The size of records on the file for RRN processing is determined when the file is declared. For example, a FILE OF REAL has a record size of 8 bytes, the size of real variables.

Format 4 is used to write data to a random file by giving the relative byte address (RBA) at which the data is to be stored. The first byte of the file is at RBA=O. The data will be stored beginning at the specified RBA and continuing until it is all written out. The file must have been opened with the OPEN procedure. Random processing cannot be mixed with sequential processing but RRN and RBA processing can be mixed without re-opening the file.

When processing in text mode, a convenient formatting option is available. Any of the variables in the WRITE parameter list may be suffixed with a colon and an integer expression. This specifies the field width of the data value being written. If the data item is shorter than this then spaces will be inserted on the left of the item. This option is used when columns of figures must be aligned.

A second option is available for real numbers. After the field width integer expression, a second colon and integer expression may be used to indicate the number of digits right of the decimal place to be displayed.

Examples:

WRITELN( 'THE TIME IS ', GET\_TIME  $)$ ; WRITE( DATA\_FILE; XCIJ, X[2], X[3] ); FOR 1:=1 TO 100 DO WRITE( DATA FILE; XIII ); IF DATA < 0 THEN WRITE( NEGATIVE\_DATA; DATA )

ELSE

Section 7: Input/output

WRITE( POSITIVE\_DATA; DATA ); WRITELN( REPORT; TOTAL\_SALES: 12:2 ); WRITE( CUSTOMER\_FILE, RRN, CUST\_NUM; NEW\_CUSTOMER\_RECORD >; WRITE( INQUIRY, RBA, 0; INDEX ); WRITELN;  $($  \* BLANK LINE \*) WRITE( CHR(OCH) );  $($   $\bullet$  CLEAR SCREEN  $\ast$ ) 8. LinKer'

The use of the linKer is entirely optional. It is used to merge a Pascal program INT file with some or all of its external procedure/function INT files. It can process procedures written in assembler as well as Pascal. To run the linKer enter:

EXEC LINKER

The linKer will issue a prompt to the console for the program name. After the main program has been processed, you will be prompted to select which of the external procedures to merge. The procedures referenced by this program will be listed with their identification numbers (1 to 63). An asterisK indicates procedures selected. Possible replies to the 'Procedure selection' message are listed below. More than one number may be entered each time. Entering zero ends the interactive portion and causes merge processing to begin.

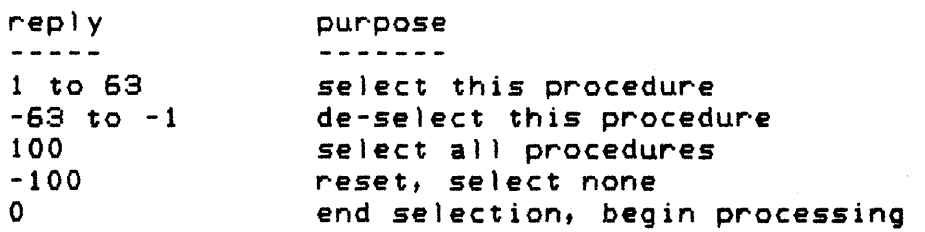

The output module file will have the same filename as the main program and a filetype of INT. The filetype of the main program input file will be renamed to IN2. If any of main program input fire with be rehamed to infirm any of<br>the selected input procedure files are not present a runtime error will occur and the linker will terminate. All files must be present on the A: disK.

### JRT Pascal User's Guide -82-

### 9. Customiz

External procedures and functions are compiled separately from the main program. They can be linKed together with the main program using the linKer. If this is not done then they will be automatically loaded from disK into the computer's storage when they are first referenced. If a short-on-storage condition arises, they may be purged from storage if they are not currently active.

Procedures which are rarely used, like initialization or error handling, would not occupy main storage except when needed. Also very large programs might be divided into several phases, each corresponding to an external procedure.

The EXEC loads the external procedures from disK. There is no need to inform EXEC on which disK each procedure resides - it will search for them. This means that you do not have to put all the program sections on to the A: disk.

EXEC and the compiler JRTPAS2 contain 'disk search lists' which specifies which disks are available on the system. The default lists are set to 'AB'. The search system. The default lists are set to  $AB'$ . lists should be modified to reflect your hardware con'iguration. The Customiz program is provided to modify the lists in both EXEC and JRTPAS2. To run Customiz enter:

#### EXEC CUSTOMIZ

You can enter the new disk search list with up to four disk letters specified. The letters must be contiguous. The list also determines the sequence in which the disKs are searched for external procedures and functions.

### JRT Pascal User's Guide - 23-

10. Assembler

The JRT Pascal system provides *two* methods of preparing external procedures and functions written in assembly language. A special purpose assembler is provided which generates modules in the correct format. The second method may be used if a Microsoft format assembler is available such as RMAC or MACRO-SO. The CONVERTM utility converts the REL files produced by these assemblers into INT format files which may be accessed as external procedures.

.<br>Listo estable

The JRT assembler translates BOBO assembly language into JRT relocatable format modules. These modules can be called from a Pascal program as if they were Pascal external procedures. Parameters may be passed to them and 'unction return values may be received.

The JRT assembler is compatible with the standard ASM program distributed with CP/M. Input files have a file type of ASM. The assembler output is a file of type INT, which may be linKed with the main program or automatically loaded at run-time.

#### 10.1 Entry codes

After an external procedure is loaded into main storage, EXEC transfers control to it. A five byte code (95,6,0,92,0) is placed at the start of the procedure to inform EXEC that this is an assembler procedure rather than Pascal. The procedure must end with a return (RET) instruction. Any registers except the 8080 stack pointer may be modified.

Example of entry codes:

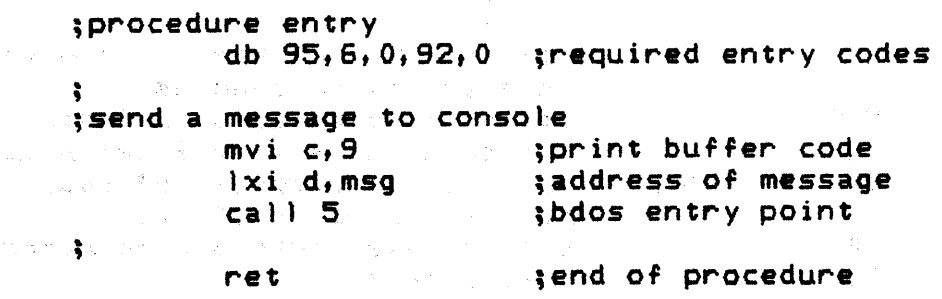

### JRT Pascal User's Guide

 $\ddot{\bullet}$ 

msg db 'JRTASM sample procedure' db Odh, Oah, '#' ; carriage return end

If this procedure were named SAMPLE.ASM then the declaration in the Pascal program referencing it would be:

PROCEDURE SAMPLE; EXTERN;

10.2 Operating JRTASM

To assemble an external procedure enter:

EXEC JRTASM

You will be prompted at the console for the input filename and options. The options are:

1 - produce a listing on the console during pass 1 of the assembly process, useful for debugging

C - produce an output file of type 'COM' rather than 'INT', this is not an external procedure but a directly executable command file in standard CP/M format, an ORC 100H directive should be included since the default origin is 0

#### 10.3 Directives

These assembler directives are supported:

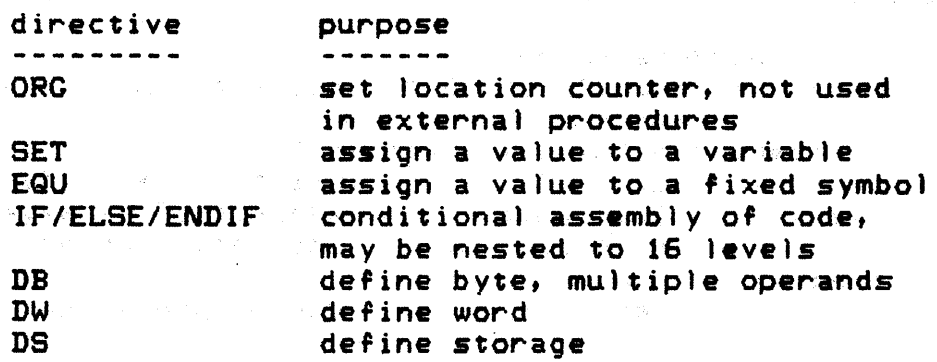

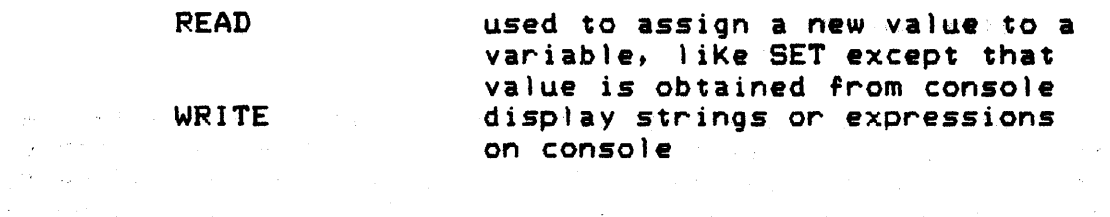

 $\sim 10^{-1}$ 

# Example of directives:

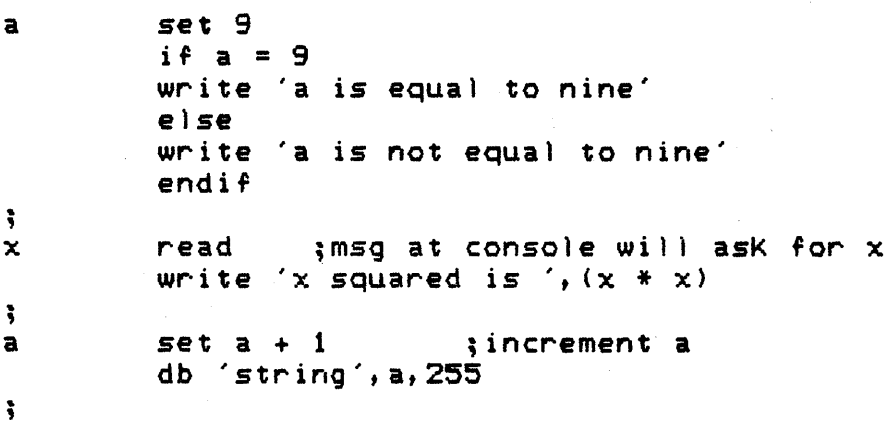

 $\mathcal{L}$ 

 $\label{eq:2.1} \left\langle \Psi_{\mathbf{L}} \right\rangle = \left\langle \Psi_{\mathbf{L}} \right\rangle = \left\langle \Psi_{\mathbf{L}} \right\rangle = \left\langle \Psi_{\mathbf{L}} \right\rangle = \left\langle \Psi_{\mathbf{L}} \right\rangle$ 

 $\sim 10^{-1}$ 

 $\sim 40$ 

 $\sim$  .

 $\sim 10^{11}$  km s  $^{-1}$ 

## JRT Pascal User's Guide -86-

10.4 Expressions

**大學 的复数化学** 

. Integer expressions can be used in assembler instructions. Expressions are either 'ixed or relocatable. A symbol is otherwise it relocatabte then the entire expression is relocatable. Parentheses may be nested to any level. Expressions are either fixed or relocatable.<br>relocatable if it refers to an address,<br>is aived these such lists successions. relocatable if it refers to an address,<br>is fixed. If any symbol in an-expression is

These operators are supported:

\* I NOT AND OR XOR MOD HIGH LOW EQ NE LT LE GT GE  $+$ 

## JRT Pascal User's Guide -87-

10.5 Parameters and function return values

Parameters of any data type may be passed to assembler external procedures and functions. The EXEC maintains a data stack which contains all static variables, parameters, function return values and procedure linKage blocks.

Three address pointers are used to access the data stacK. These are available to external procedures in the 8080 register pairs on entry to the procedure.

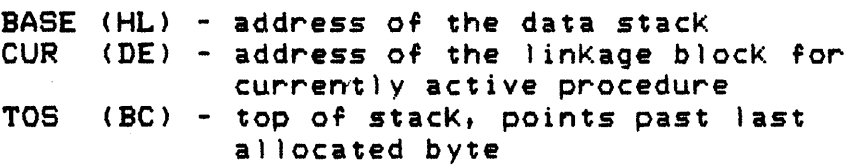

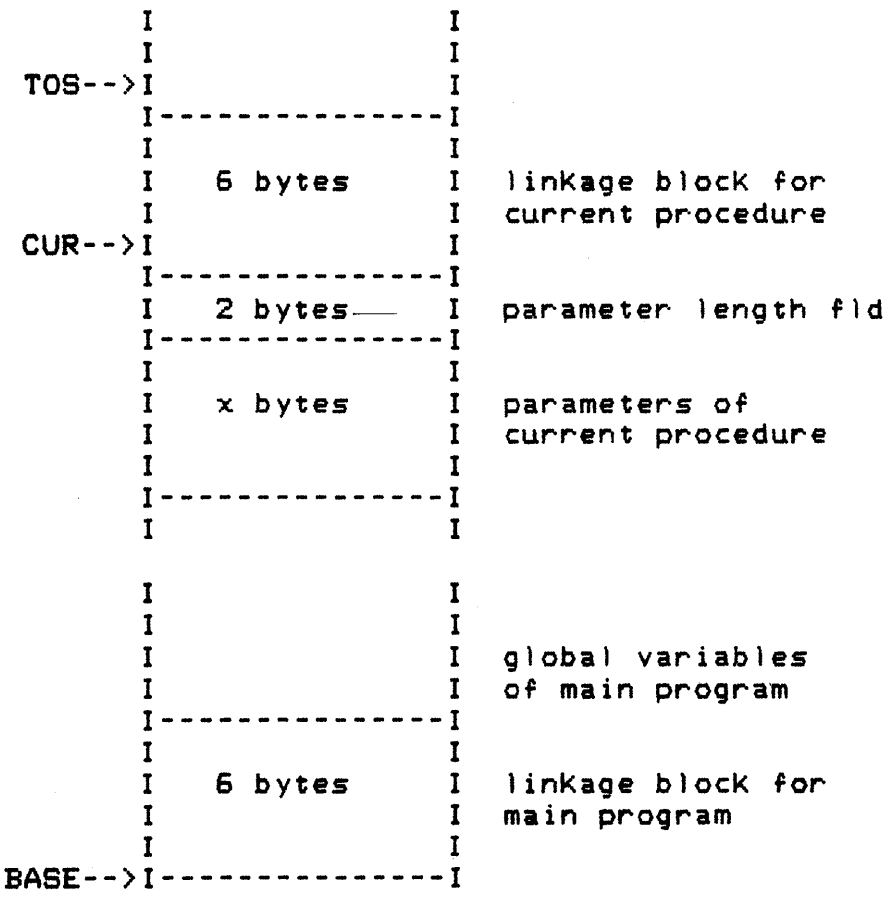

Section 10: Assembler

### JRT Pascal User's Guide -88-

With the three data stack pointers. the parameters passed to the procedure can be accessed. If it is a function the return value can be stored. Also the global variables of the main program can be accessed. For example, if the first global variable declared in the main Pascal program which calls the external procedure is an integer named INTI then Just add 6 to the BASE pointer to get the address of INTI. The BASE pointer is in register pair HL on entry to the procedure.

Data stack after procedure call DEMO( $(A',7')$ ;

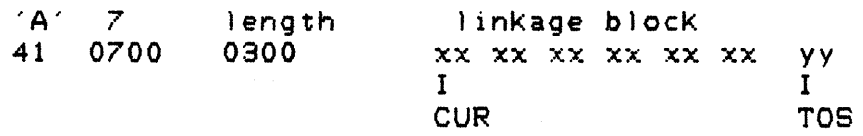

The two byte integer fields are in 8080 byte-reverse format. The parameter length field is equal to three. The linKage block is six bytes of unspecified data.

Parameters are accessed by decrementing the CUR pointer. Pascal value parameters are actual ly present in the data stacK. For reference parameters, the address of the variable is present in the data stack. If the procedure has no parameters. the parameter length field is zero.

Function return values must be stored just before the function's first parameter in the data stacK.

Data stack after function call  $X := TEST( 3, 8, 3)$  The return value is of type integer.

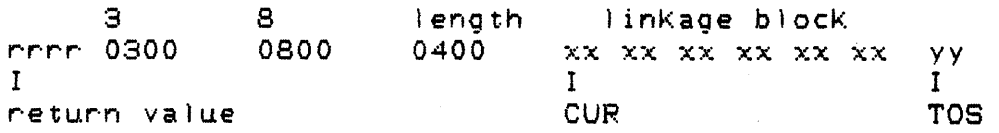

If the return value is of type CHAR, a string, or a structured variable (entire array, entire record) then there is a two byte length field between the return value and the first parameter. This field is set by EXEC and must not be modified. If the return value is a dynamic string, the current length field is a two byte field at the beginning of the string. this must be set to the desired length of the

Section 10: Assembler

field.

Data stack after function call NAME:=LOOKUP(  $'X', 1$  ); The return value is of type ARRAY  $[1, .4]$  OF CHAR;

return value rv len rr rr rr rr 0400  $\mathbf{Y}^{\star}$ 58 1 0100 0300 xx xx xx xx xx xx length linKage blocK 1 CUR yy I TOS

10.6 Debugging assembler procedures

One effective way to debug external procedures written in assembler uses the CP/M Dynamic Debugging Tool DDT. If you are running a Pascal program under DDT then an RST <sup>7</sup> instruction will be seen as a breaKpoint and allow you to use all of the DDT facilities. To run under DDT enter:

> DDT EXEC. COM Iprogram\_name GI00

When the RST  $7$  instruction is encountered, DDT will gain control. The display, modify, disassemble facilities then can be used to examine the procedures data areas. To resume execution, use the XP command to set the instruction address ahead by 1, to get past the RST.

#### JRT Pascal User's Guide -90-

10.7 Convertm program

The convertm program translates Microsoft format REL files into JRT format INT files. Only REL files may be input HEX files do not contain information about relocation addresses.

To run the convertm program enter:

EXEC CONVERTM

of the module to be translated. A file type of REL is assumed. The output module INT file is placed on the same disK. The program will inquire at the console for the name

10.8 Sample assembly programs

Three sample assembly programs are included here. Two external procedures (setbit, resetbit) and one-external function (testbit) can be called from any Pascal program or external function. These small modules provide fast and simple bit manipulation facilities. They also illustrate the passing and returning of parameters for assembly language external procedures.

Section 10: Assembler

```
Listing of setbit.asm 
;setbit.asm 
;external procedure which sets a bit on in a byte 
; 
; procedure setbit ( var x : char; bit: integer );
; extern; 
; bit# in range 0 \cdot \cdot 7; 
;entry code 
        db 95, 6, 0db 92 
        db 0 
;on entry bc=wtos 
de=wb hl=wbase 
; 
;<br>;get bit# in b_reg, addr(x) in hl, x into c_reg
setbit xchg 
         dcx h! dcx 
h! dcx h! dcx h 
mov btm ;bitl 
                         ;int vmcode 
                          ;lpn vmcode 
                          ;mode vmcode 
                          ;hl=wb 
        mov b,m<br>dcx h! mov d,m! dcx h! mov e,m ;addr(x)
        xchg ;hl=addr(x)
        m \circ v \in F;create masK 
         inr b
        mvi a, 1
loop rrc 
        dcr b
         Jnz loop 
;a=masK c=byte 
        ora c 
        mov m, aret 
; 
        end 
                          ; c = x;incr loop count 
                         ;store byte
```
-91-

JRT Pascal User's Guide

```
JRT Pascal Use~'s Guide
```

```
Listing or resetbit.asm
```

```
iresetbit.asm 
;external procedure which reset bit in a byte
;<br>; procedure resetbit ( var x : char; bit : integer );          
; extern;
\frac{1}{3} bit# in range 0..7; 
;ent~y code 
         db 95,6.0 
                           ; int vmcode 
         db 92 
                           ;}pn vmcode 
         db 0 
                           ;mode vmcode 
ion entry bc=wtos 
de=wb hl=wbase 
; 
,<br>get bit# in b_reg, addr(x) in h1, x into c_reg
resetbit xchg
                           ; h = wb
         dcx h! dcx h! dcx h! dcx h
         m \circ v b, m ; bit#
         dcx h! mov d,m! dcx h! mov e,m ;addr(x)
                           ;\hbar =addr(x)
         m \circ v \in \mathfrak{m}; c = x;c~eate masK 
         inr b
                           ; incr· loop count 
        mvi a, Ofeh<br>nnc
loop
         dcr b 
         Jnz loop 
;a=masK c=byte 
         ana c 
         mov m, a;sto~e byte 
         ~et 
Ą,
         end
```
うとうい

```
JRT Pascal User's Guide 
Listing of testbit.asm 
;testbit.asm 
;external function which returns bit value of a byte 
; 
,<br>; function testbit ( x : char; bit : integer ):
                   boolean; extern; 
\ddot{\cdot};<br>; bit number is in range 0..7
; 
;entry code 
         db 95,6,0 
                            ;int vmcode 
         db 92 
                            ;lpn vmcode 
         db 0 
                            ;mode vmcode 
;on entry bc=wtos 
de=wb hl=wbase 
; 
;get bit# into b_reg and x into a_reg testbit xchg ;hl=wb
testbit xchgdcx hI dcx h! dcx h! dcx h ;point to bit lownib 
                           ; low byte of bit
         dcx h! mov a,m; xinr b 
; shift loop<br>loop rlc
loop
         dcr b 
         Jnz loop 
                            ;bit is set
;false : bit is zero 
         dcx h! mvi m, 0! dcx h! mvi m, 0
         ret 
; true : bit is one<br>true dcx h! mvi
         dcx h! mvi m, 0! dcx h! mvi m, 1
rue del<br>;<br>;
         end
```
JRT Pascal User's Guide -94-

**1999年1月1日 1月1日 1月1日 1月1日 1月1日 1月1日** 

 $\label{eq:2.1} \mathcal{L}^{\mathcal{A}}(\mathcal{B}) = \mathcal{L}^{\mathcal{A}}(\mathcal{B},\mathcal{B}) = \mathcal{L}^{\mathcal{A}}(\mathcal{B},\mathcal{B})$ 

**2. 《中国》 1979年** 1979年 1979年 1月14日 1月4日

11. Storage management

This section discusses the initialization and structure of main storage in the JRT Pascal system during execution of Pascal programs.

11.1 Main storage

When a Pascal program is started by entering the command "EXEC prog\_name" the EXEC.COM file is loaded into main storage at address 100H by the CP/M operating system. After EXEC receives control from CP/M it determines how much storage is available and formats this area. EXEC then loads the Pascal program module from disK. Processing of the Pascal program then begins.

During program execution there are four main regions of main storage. Starting from the lowest address these are:

1. EXEC - the run-time environment, this region is fixed in size and contains the primary run-time support system

2. Pascal program module  $-$  fixed in size, this is the compiled Pascal program from an INT file

3. Data stacK - variable in size, this region begins at the end of the Pascal program and grows toward higher addresses; this region contains all static variables (those created by VAR declarations), parameters passed to procedures and procedure activation blocKs

4. Dynamic storage - variable in size, this region begins at the top of available storage and grows down toward lower addresses; this region contains dynamic variables (those created by the NEW procedure), input/output buffers, file control blocks, external procedures and EXEC control tables

Since the data stacK and dynamic storage regions grow toward each other, a collision between these areas is possible when storage is nearly full. To prevent this condition the run-time system maintains a 64 byte cushion between the two areas. When the distance between them becomes less than 64 bytes the run-time system taKes several actions to restore the cushion. If there is less than 64

Section 11: Storage management

## JRT Pascal User's Guide -95-

bytes of free space in main storage, the least-recently-used procedure will be deleted. Dynamic storage is then compressed (see section 11.2). Processing will continue even if the cushion cannot be restored, although performance will gradually decrease. Only if there is actually a collision between the data stacK and dynamic storage will the run-time system recognize an error condition and terminate processing.

JRT Pascal User's Guide -96-

an<br>Album (19

Map of main storage use in the JRT Pascal system.

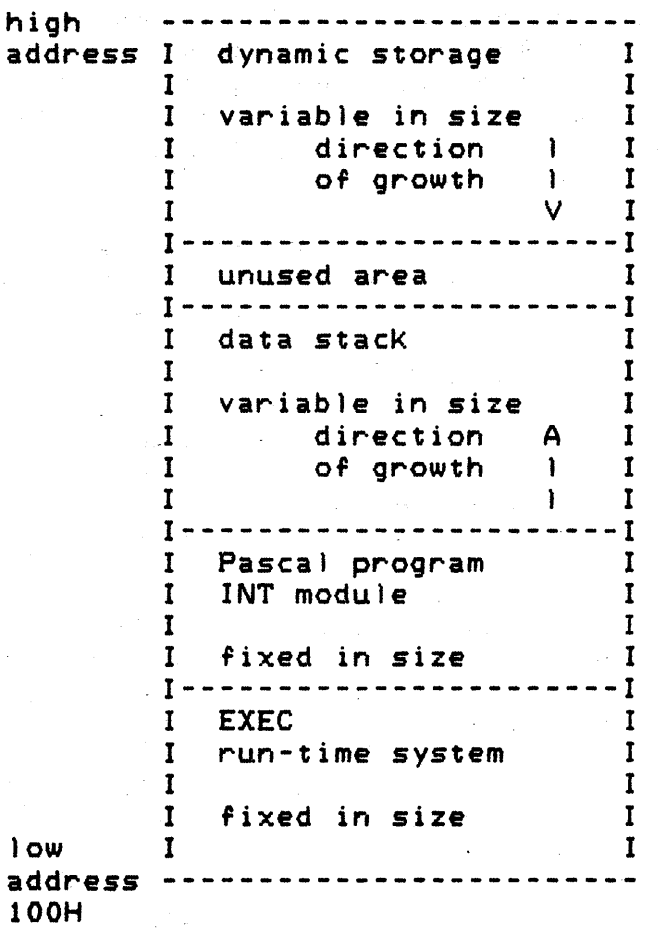

 $\sim 10^{-11}$ 

Section 11: Storage management

### JRT Pascal User's Guide -97-

11.2 Dynamic storage

The JRT Pascal run-time system provides true dynamic storage with auto-compression and for external procedures, virtual storage is supported.

The JRT Pascal Dynamic Storage Management System is designed to provide complete support for advanced features such as dynamic data structures (linKed lists, trees,  $rings, ...$  and completely automatic virtual storage for external procedure and function code. Dynamic storage may contain these items:

- 1. external procedures/functions
- 2. dynamic variables created by the NEW procedure
- 3. input/output buffers
- 4. file control blocKs
- 5. EXEC control blocKs and pointer tables
- 6. a free list of deallocated storage blocKs

All of these items are allocated as blocks of dynamic storage. Dynamic storage blocks are addressed indirectly in JRT Pascal in order to allow the blocks to be moved during compression by updating a pointer table. The value stored in a pointer variable by the execution of the NEW procedure is a "virtual address" rather than the real address of the blocK allocated. The virtual address is used to locate an entry in an internal table called a pointer table, which contains the size and real address of each storage blocK. There may be up to 32 pointer tables and each one contains up to 52 entries for storage blocKs. During dynamic storage compression, the real address of a storage blocK may change but the virtual address does not change.

The dynamic storage manager performs these services.

1. format dynamic storage and initialize pointer tables

2. maintain the free list - this is a linKed list which contains blocKs of storage which have been deallocated by the DISPOSE procedure, by closing a file or by purging of an external procedure

3. allocate a storage blocK when a storage block is requested by the NEW procedure, opening a file or loading an external procedure, the storage manager attempts to satisfy
### JRT Pascal User's Guide -98-

this request by searching the free list or extending the dynamic storage region; when scanning the free list for a block, the first block which is large enough is selected; if this block is much too large, it is split and the remainder returned to the free list; after a blocK has been found, its real address, size and a flag field are entered in a- pointer table

4. release a blocK of storage - add a deallocated blocK to the free list and delete the corresponding pointer table entries·

5. determine the amount of free space - the free space is the sum of the sizes of all blocKs on the free list and the size of the gap between the data stacK region and the dynamic storage region

6. compress dynamic storage - All of the allocated storage blocKs are moved into the top of storage to eliminate free space. The free list is set to a null pointer. The pointer table entries of all blocks are updated. If external procedures were moved then their relocatable addresses are adjusted. If active external procedures were moved then the Pascal program counter and the procedure return addresses are adjusted.

7. convert the virtual address of a blocK to a real address

## JRT-Pascal User's Guide

12. External Procedures and Functions

External procedures are a facility for segmenting programs into separately compiled modules. With these, the size of the entire program can be practically unlimited. This is because, unliKe with segment procedures, overlays or chaining, the virtual storage manager loads and when necessary deletes program sections all automatically. This maKes the actual storage of the computer seem much larger than it real ly is.

Refer to the section on storage management for a full description of virtual/dynamic storage.

External procedures are loaded into dynamic storage by EXEC when they are first referenced, unless they were linKed with the main program to form one module. The loading is transparent to the programmer in that no planning or effort is required.

External procedures remain in storage unless a shorton-storage condition occurs, then the least-recently-used procedure may be deleted. If this happens, the control blocks associated with the procedure are kept so that re-<br>loading, if necessary, could be done more rapidly, When loading, if necessary, could be done more rapidly. main storage is severely overloaded, freQuent deleting and reloading of external procedures may occur. This condition is called "thrashing." Thrashing can be recognized by unusually frequent disK accessing and little useful processing being done by the program. It is necessary in this case to reduce the storage requirements of the program.

#### 12.1 Coding external procedures and functions

The external procedure Pascal file is very similar to a standard "internal" procedure in format. In many cases the only differences from a standard procedure format are that the PROCEDURE reserved word is preceded by the reserved word EXTERN and that the whole file is ended with a period to signify the end of the compile unit. An example of this basic case follows.

EXTERN

<\* PRINT THE TOTAL AND AVERAGE OF 4 NUMBERS \*) PROCEDURE XDEMO ( A, B, C, D : REAL ); VAR TOTAL : REAL;

```
BEGIN 
TOTAL := A + B + C + D;WRITELN('TOTAL =',TOTAL, 
        ' AVERAGE = ', TOTAL / 4.0);
END: \cdot
```
JRT Pascal external procedures can access all of the global variables in the main program. The global variables are those in the main program declared before any procedure or function declarations. They are variables that are available globally not only local to some procedure. In the preceding example, TOTAL is a local variable - it is not accessible outside of the procedure XDEMO.

To access global variables or files, their declarations are inserted in the external procedure file after the reserved word EXTERN and before the procedure header. The three declaration sections CONST, TYPE, VAR may be inserted at this point. They must be identical to the<br>global declarations in the main program, except that declarations in the main program, except that additional constants and type identifiers may be added here.

Type identifiers may be required in the procedure header parameter list or in a function return value declaration. The declaration of these type identifiers should appear in the same location as the global declarations - just after EXTERN.

Section 12: External Procedures and Functions

**EXTERN CONST**  $NAME\_SIZE = 32;$ **TYPE** NAME = ARRAY [1..NAME\_SIZE] OF CHAR; CUSTOMER RECORD = RECORD CUST\_NAME, CUST\_ADDR : NAME; **BALANCE** : REAL:  $END:$ **VAR** (\* MAIN PROGRAM GLOBAL VARIABLE \*) CUSTOMER\_LIST : ARRAY [1..100] OF CUSTOMER\_RECORD; (\*\*\*\* SEARCH CUSTOMER LIST FOR GIVEN NAME \*\*\*\*) FUNCTION SEARCH ( N : NAME ) : CUSTOMER\_RECORD; **VAR** I : INTEGER; **BEGIN**  $1: = 1;$ WHILE (N <> CUSTOMER\_LIST[I].CUST\_NAME) AND  $(I \le 100)$  DO  $I:=I+1$ ; IF N = CUSTOMER\_LISTIII.CUST\_NAME THEN SEARCH: = CUSTOMER\_LIST[I] SEARCH: =  $'$   $'$  ; **ELSE**  $END:$ .

### JRT Pascal User's Guide -102-

12.2 Referencing external procedures and funtions

External procedures and functions must be declared in the main programs which reference them. Their declaration is identical to a regular procedure except that the entire body of the procedure is replaced with the reserved word EXTERN.

PROCEDURE PLOTTER ( X, Y : INTEGER ); EXTERN;

FUNCTION CUBEROOT ( A : REAL ): REAL; EXTERN;

For clarity it is useful to group all external procedure declarations as the first procedure declarations in the program. External procedures may reference other external procedures, if appropriate declarations are included in the referencing procedure.

EXEC identifies external procedures by a sequence number. External procedures should always be declared in the same sequence - in main program or in another externai procedure.

Note that the user must ensure that external procedure declarations and parameter lists are consistent among different files, since the compiler does not validate this.

Section 12: External Procedures and Functions

### JRT Pascal User's Guide -103-

Debugging computer programs is the process of correcting "bugs" in a program so that it will perform as desired. There are two phases of debugging - correcting syntax errors in a program in order to obtain an error free compile and correcting errors which occur during the running of the program after a clean compile. Referencing an undeclared variable is an example of the first Kind of error. Dividing by zero is an example of the second Kind. This section is primarily concerned with the second Kind of error - those that occur during program testing.

JRT Pascal provides several facilities to simplify the<br>location and the correction of run-time errors. The the correction of run-time errors. The debugging philosophy is to provide the programmer with as much relevant information as possible in a clearly formatted display. The run-time system detects errors at two levels of severity - errors and warnings. When warnings occur. a message is issued and processing continues. When an error occurs processing must terminate.

Error and warning messages are all presented in verbal format - there are no number or letter codes to look up. These messages are stored on a disK file so main storage is not wasted.

13.1 Trace options

JRT Pascal allows a trace of the program line numbers while a program is running. This trace may be turned on or off by the program itself. The range of line numbers to be traced may also be set by the program.

A trace of procedure names can also be produced. On entry to each procedure. the name and activation count is displayed. On exit, the name of the procedure is displayed. This feature can also be turned on or off under program control.

The Exec interrupt mode can be entered by entering a control-n while a program is running. In this mode the traces and line number range can be modified. Other system status information can also be displayed. When in interrupt

Section 13: Debugging

### JRT Pascal User's Cuide -104-

mode, entering a space character will cause a list of valid commands to be displayed.

Exec interrupt allows asynchronous control of the trace 'acility. Programmed control is also supported with the SYSTEM builtin procedure.

An interactive external procedure to control<br>trace facilities at run-time is provided. The trace 'acilities at run-time is provided. The DEBUG procedure is described in section 13.2. these

To use these traces, the %LTRACE and %PTRACE compiler directives must be inserted in the program. It is recommended that the 'irst line 0' a program being tested contain both directives. 50 that the entire program will be subject to tracing. An additional advantage is that when these options are present, if an error or warning occurs, the line number and latest procedure name will be displayed with the error message.

The coding of these directives and use of the SYSTEM builtin procedure to control the traces are described in the section on compiler directives.

### 13.2 DEBUG procedure

The DEBUG external procedure allows the control of the dynamic trace 'acilities while a program is being tested. The procedure and line traces can be turned on or off and the line range can be set by commands entered 'rom the console.

The file DEBUG.INT on the distribution disK. is the compiled external procedure module. To reference an external procedure from a Pascal program, it is necessary to declare it:

PROCEDURE DEBUC; EXTERN;

The procedure can be cal led from any number of places in the test program by inserting a procedure call statement:

DEBUG;

Section 13: Debugging

```
JRT Pascal User's Guide -105-
```
When it is activated, DEBUG will interact with the programmer to modify the current trace operations.

Listing of DEBUG. PAS

extern

procedure debug;

var reply: char; lower, upper : integer;

```
begin (* debug *)writeln;
write('Activate line trace? y/n : ');
readln(reply); 
if upcase(reply) = 'Y' then
        begin 
else 
        write('Range of lines? lower, upper: ');
        readln(lower,upper); 
        system( ltrace );
        system( lrange, lower, upper );
        end 
        system( noltrace );
```
write('Activate procedure trace? y/n : '); readln(reply); if upcase(reply) =  $'Y'$  then system( ptrace ) else system( noptrace ); writeln; end; (\* debug \*).

JRT Pascal User's Guide -106-

18.3 System status display

When an error is detected, an error message is displayed on the console. The current line number and last entered procedure name may also be displayed *(see* section 18.1). A system status display is also created - this contains useful information about the current state of the run-time system.

The system status display shows nine fields of information. If external procedures are present. the external procedure table is also formatted and displayed.

System status display

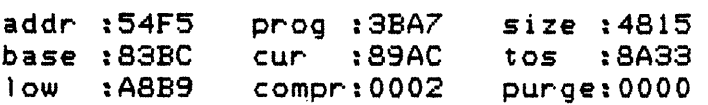

Most of these values indicate the use of storage in the run-time system. Storage management is discussed fully in another section - a simplified map of storage is presented here.

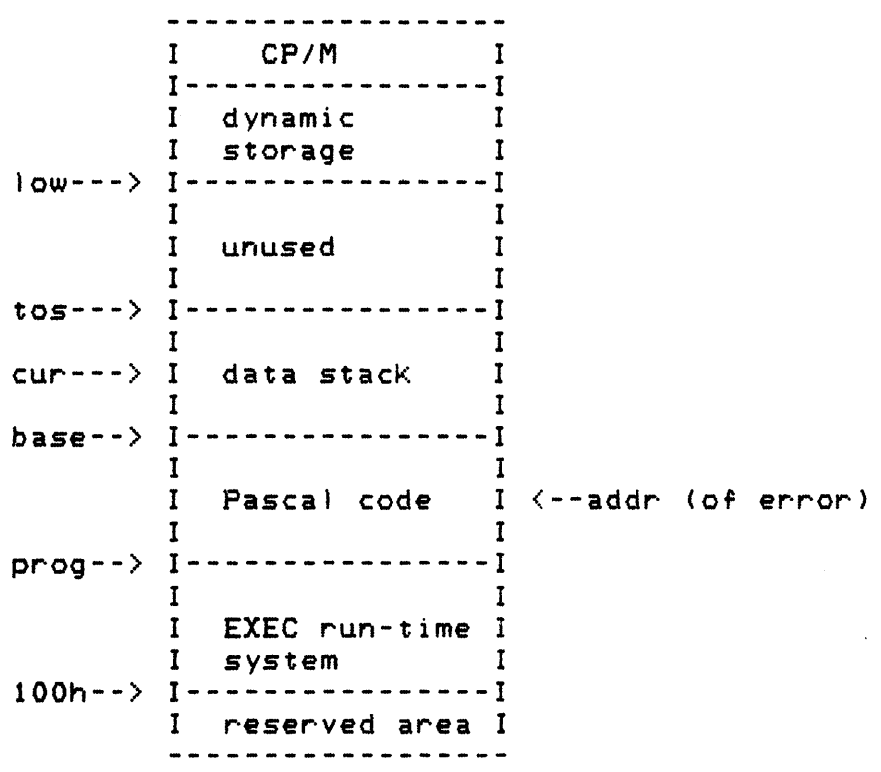

Section 13: Debugging

### JRT Pascal User's Guide -107-

1. addr - the address at which the error occured, may be in Pascal code or in dynamic storage area if error was in external procedure

2. prog - the starting address of the main Pascal program

3. size - the size of the main program module

4. base - the base or bottom of the data stacK

5. cur - the address of the current procedure activation blocK

6. tos  $-$  top of stack, the address just past the end of the data stacK

7. low - the lowest address occupied by any dynamic storage blocK

8. compr - a count of the number of times storage has been auto-compressed

9. purge - a count of the number of external procedures that have been purged from dynamic storage due to short-onstorage condition

### JRT Pascal User's Guide -108-

 $\bar{ }$  .

The system status display may contain one additional line of input/output information. The name of the most recently referenced file, a status byte and the current default disK will be displayed if files have been used by the program.

@:SAMPLE PAS 88 A

If the file was opened without specifying a disK letter then @ is shown otherwise the disk letter. The status byte contains several flag bits:

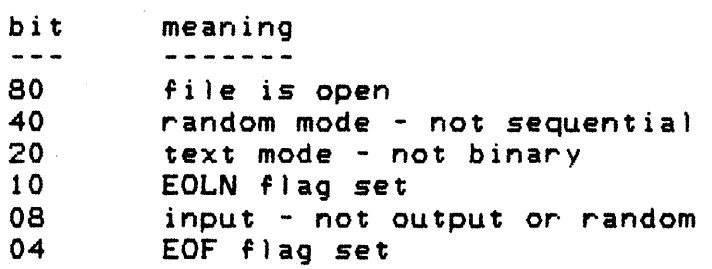

Formatted external procedure table

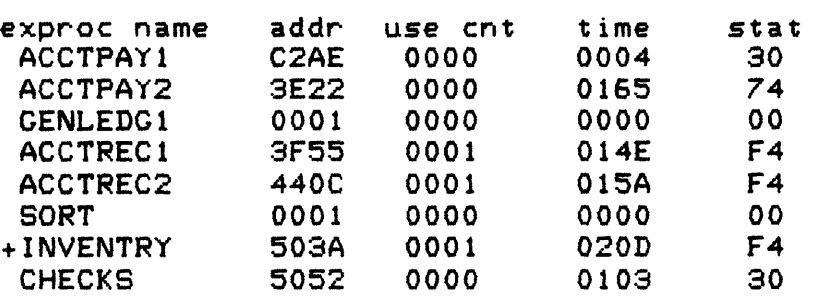

1. exproc name - the name of the external procedure or function, a plus sign indicates the external procedure which was most recently entered or exited, this is not necessarily the currently active procedure

2. addr - the address in main storage of the external procedure module, if this value is 0001 then the module is not currently in main storage

8. use cnt - a count of the number of times the procedure is CURRENTLY active, usually this will be 0000 (not active) or 0001 (active), it will be greater than 0001 only if the procedure is called recursively

4. time - in order to determine which procedure was least $recently-used$ , the run-time system maintains a pseudo-timer which is incremented once on each entry to or exit from an external procedure  $-$  the time field contains the value of the pseudo-timer the last time the procedure was entered or exited

5. stat - a status indicator with several flag bits: bi t mean ing 80 procedure is currently active 40 procedure was linked with main program<br>20 procedure is currently in storage 20 procedure is currently in storage<br>10 procedure file control block is of 10 procedure file control block is open<br>04 brocedure address is real, not virtual procedure address is real, not virtual

JRT Pascal User's Guide -110-

13.4 Run-time messages

The run-time system provides several messages to aid in the correction of error or exceptional conditions. In addition to these general messages, about 75 more specific messages of 1 to 4 lines of text are provided to describe particular error conditions.

The general run-time messages are all prefixed with a % character. These messages are listed here:

~Entry - indicated entry to a procedure when procedure trace is active, procedure name and activation count are listed, external procedures are indicated by an asterisK before the name

~Error - fatal error detected by run-time system, program terminates

SExit - indicates exit from procedure when procedure trace is active, procedure name is listed, external procedures are indicated by an asterisK before the name

SExtern - indicates that error occured while attempting to load an external procedure module, the procedure name is listed

SInput error - indicates a format error when reading console input, such as entering a character string when an integer was expected

 $XLine - indicates line number where error occurred, module$ must have been compiled with %LTRACE option

%Main - error occured in main program BEGIN-END blocK, not in procedure

Section 13: Debugging

## JRT Pascal User's Guide -111-

XProc - error occured in procedure, not in main program BEGIN-END blocK

XTrace - line number trace indicator

IWarning - non-fatal error condition, processing continues

 $\sim 10^{-10}$ 

# Section 13: Debugging

JRT Pascal User's Guide

14. Extended CASE statement

Format

CASE selector\_expression OF label\_expression ... , label\_expression : statement; ••• • • • ELSE : statement; END

The CASE statement is used to select one of several<br>statements for execution based on the value of the for execution based on the value of the<br>pression. The selector-expression and the selector\_expression. The selector\_expression and label expressions must be of compatibile data types.

The label\_expressions are evaluated sequentially. If one is found equal to the selector. the corresponding statement is executed. If none are equal then the optional ELSE clause statement is executed.

The ELSE clause is a JRT Pascal extension. Also, standard Pascal allows only constants as labels, while expressions are al lowed here. Not more than 128 label clauses are allowed in one CASE statement. Not more than 128 labels per label clause are allowed. The statements should be followed by a semicolon. The semicolon is optional on the last statement in the CASE statement.

Examples:

CASE I OF 2 : WRITELN('I IS 2'); 4 : WRITELN('I IS 4'); ELSE: WRITELN('I IS NOT 2 OR 4'); END;

CASE LANGUAGE OF 'PASCAL' ; YEAR := 1970; 'PL/I' : YEAR ;= 1964; 'BASIC' ; YEAR := 1965; END; (\* STRING EXPRESSION \*) JRT Pascal User's Guide

(\* EXAMPLE OF EXPRESSIONS IN LABELS \*) CASE ANGLE OF PHI : WRITELN('PHI');  $2.0 * PHI$  WRITELN(TWO PHI^);  $\mathcal{N}_{\rm{max}}$ a.o \* PHI : WRITELN('THREE PHI'); : WRITELN('ANGLE NOT ON NODE'); ELSE END;

(\* EXAMPLE OF BOOLEAN SELECTOR AND LABEL EXPRESSIONS \*)

(\* CHECK VOLTAGE V FOR VALID RANGE \*> CASE TRUE OF  $(V > 2.5)$  and  $(V < 4.3)$  $(V > 2.5)$  AND  $(V < 4.3)$  : PROCESS\_RANGE\_1;  $(V > 5.6)$  AND  $(V < = 14.08)$  : PROCESS\_RANGE\_2;  $(V > 35.6)$  AND  $(V < 100.0)$  : PROCESS RANGE 3; ELSE: WRITELN('VOLTAGE OUT OF VALID RANGES: ', V); END;

JRT Pascal User's Guide -114-

A. Reserved words

The following words are reserved in JRT Pascal and may not be used as identifiers. abs addr and array begin binary boolean  $cal 1$ case charchr close compress concat cons const copy delete dispose div do downto else end eof eo)n extern false f i Ie fillchar for forward free function goto hex\$ if  $\mathbf{in}$ initialize input insert integer

Appendix At Reserved words

label length list lrange )trace map maxint mod new n i ) nocons no) i st noltrace noptrace not nowarning odd of open or ord output page portin portout pos . pred procedure program ptrace rba read readln real real\$ record repeat reset rewrite round rrn set sqr succ string system text then

Appendix A: Reserved words

-115-

 $t$ o true trunc t ype  $uniti$ upcase  $var$ warning  $while$ with  $write$  $wright in the  $ln$$ xor

JRT Pascal User's Guide -117-

B. Activity analyzer

The activity analyzer - Activan - is a facility which moniters the execution of a Pascal program and prints a graph showing the amount of time spent executing each portion 0' the program. To use Activan, a program must be compiled with the %LTRACE directive or the \$L compile switch on.

Activan moniters the line numbers as a program executes and Keeps counters for the line numbers in the specified range. The range of line numbers to be monitered and the line spacing can be set and changed when the program is running.

To run a program with Activan, specify the \$A switch when the program is started with the EXEC command.

EXEC TESTPGM \$A

Before the program begins execution Activan will request console input to specify the line range to be monitored and the line spacing. When those parameters have been entered, program execution will begin.

If Activan is active when the program terminates, Activan mode is entered so that a final histogram can be printed.

While the program in running, it can be interrupted and control returned to Activan by Keying in a control-A character. Activan will then request which action is desired:

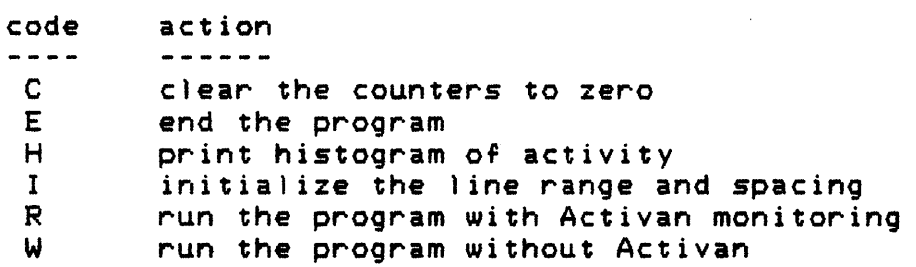

Appendix B: Activity analyzer

## JRT Pascal User's Guide -118-

C. BlocK letters

An external procedure named LETTERS is provided to generate large blocK letters. These letters are 9 lines high and from 4 to 10 columns wide. The external procedure generates an entire row at a time of letters for use as ~eport headers, program identifiers, etc. The output line may be up to 220 columns wide.

The upper case letters, numbers, and dash may be input to the external procedure. Unsupported characters are converted to spaces. Lower case characters are converted to upper case.

The output from LETTERS is placed in a buffer which is an array of strings - this must be defined exactly as shown. The declaration for LETTERS is:

> TYPE BUFFER = ARRAY  $[1 \cdot .9]$  OF STRING[220]; PROCEDURE LETTERS ( INPUT\_STRING : STRING; SLANT : CHAR; VAR B : BUFFER ); EXTERN;

The input\_string is the line of characters to be converted to blocK letter format. The slant character provides for 'streamlined' characters by slanting left or<br>right. Slant may be 'L' or 'R' or ''. The output buffer b refers to a variable of type buffer in the users program. Note that b is a reference parameter.

Appendix C: BlocK letters

## JRT Pascal User's Guide -119-

This sample program will print out the word 'PASCAL' in blocK letters.

PROGRAM BLOCkS;

TYPE BUFFER = ARRAY  $[1 \cdot .9]$  OF STRING[220];

VAR I : INTEGER; BLOCKS\_BUFR : BUFFER;

PROCEDURE LETTERS ( INPUT STRING : STRING; SLANT : CHAR; VAR B : BUFFER ); EXTERN;

BEGIN LETTERS('PASCAL','R',BLOCKS\_BUFR); SYSTEM(LIST); FOR  $1:=1$  TO 9 DO WRITELN( BLOCKS\_BUFR[I] ); END.

### JRT Pascal User's Guide -120-

D. JSTAT

 $\bar{\tau}$ 

Jstat is an external procedure which can be used to compute several basic statistics given an array of real numbers as input. It computes the arithemetic mean, standard deviation, variance, sKewness, Kurtosis and the first four moments about the mean.

The source code for jstat is provided on the source disK and may be modified. The procedure is restricted to an array of 1000 real numbers but this can be easily changed by modifying the declaration of the data type jstat array and recompiling.

While Jstat\_array is declared as a 1000 element array. a much sma} ler array may be used to hold the data values since the input array is used as a reference parameter.

Jstat requires three parameters:

n - number of data items in the input array

x - array of up to 1000 real numbers

r - output record containing computed statistics

The following type declarations and procedure declaration are required in the calling Pascal program.

> TYPE JSTAT\_INTERFACE = RECORD MEAN, STANDARD\_DEVIATION, VARIANCE, SEWNESS, KURTOSIS, M1, M2, M3, M4 : REAL; END;  $JSTAT_ARRAY = ARRAY$   $[11.1000]$  OF REAL; PROCEDURE JSTAT ( N : INTEGER; VAR X : JSTAT\_ARRAY; VAR R : JSTAT\_INTERFACE ); EXTERN;

### JRT Pascal User's Guide -121-

E. JCRAF

Jgraf in an external procedure which formats x-y graphs and scatter graphs. The graph size in rows and columns and the lower and upper x and y bounds are set by the user. A title to the graph may be provided. Once the graph has been prepared it can be displayed on the console, printed or stored in a disK file.

The main interface between a Pascal program and jgraf is a record variable of type jgraf\_interface. The setup parameters are stored here and jgraf uses this area for some of its own worKing variables.

Jgraf performs several different functions, such as initialize, plot data point, save disK file. A command code character in Jgraf\_interface informs Jgraf which operation is required. The first call to Jgraf should be the is required. The first carried gyraf should be the points may be plotted by setting the command code to 'D' and calling  $j$ graf with the data point  $(x, y)$  as parameters. Since the graph is prepared in a buffer in dynamic storage, when graph preparation and display are done, a call with command code 'X' should be used to delete this buffer.

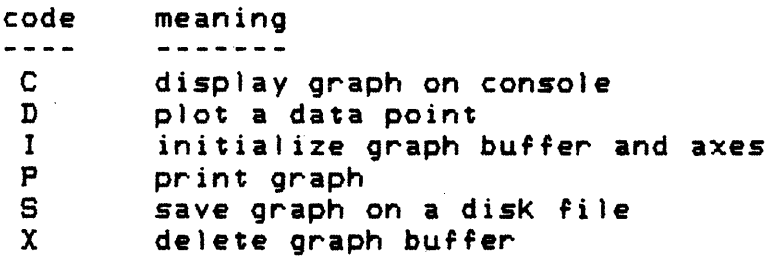

All jgraf parameters except the  $x, y$  values of data points to be plotted are stored in a record variable jgraf\_interface. When calling jgraf the x and y parameters should be zero unless a data point is being plotted (command D). The following declarations are required for use of Jgraf.

JRT Pascal User's Guide

Declarations required to use JGRAF

type char9000 = array  $[1, .9000]$  of char;  $j$ graf\_interface = record command : char; R<br>plot char : char; R plot\_char : char; R<br>x grid : boolean: R x\_grid ; boolean; R y\_grid : boolean; rows : integer; R columns: integer; R<br>x lower: real: R  $x_i$  lower : real; R<br> $x_i$  upper : real: R x\_upper : real;<br>v lower : real: R y\_lower : real; R<br>y\_upper : real; R y\_upper : real; R filename: array  $[1 \cdot 14]$  of char;<br>title: string: R title : string;  $(*$  fields below used internally by jgraf  $*)$ 

 $b : 'char9000;$ bufr\_size integer; line\_size : integer; row\_count : integer; x\_spacing: real;  $y$  spacing  $x$  real; end;

var Jgraf\_file : file of char; procedure jgraf ( var jgi : jgraf\_interface;

 $x_i$ ,  $y$  : real ); extern;

IMPORTANT - Jgraf\_File is always required and it must be declared as the first file in the main program.

The required parameters in jgraf\_interface are flaged here with an R.

The character to be placed on the graph for each data point must be supplied in the parameter plot\_char.

Jgraf always plots  $x$  and  $y$  axes and labels them every ten rows or columns. X and y grids over the entire graph area may optionally be plotted by setting the parameters x\_grid and y\_grid to true. IF grids are not desired these

Appendix E: JGRAF

## JRT Pascal User's Guide -123-

parameters should be set to false.

To save the graph on a disk file - store 'S' in the command code and store the disK filename in the filename parameter.

Multiple graphs may be plotted simultaneously by having multiple copies of the jgraf\_interface record.

The source code for jgraf is provided and may be modified.

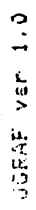

\*\*\*\* (X \* + :N)500 + (X)CTS \*\*\*\*

 $\mathcal{L}_{\mathcal{B}}(\mathfrak{g})$  .

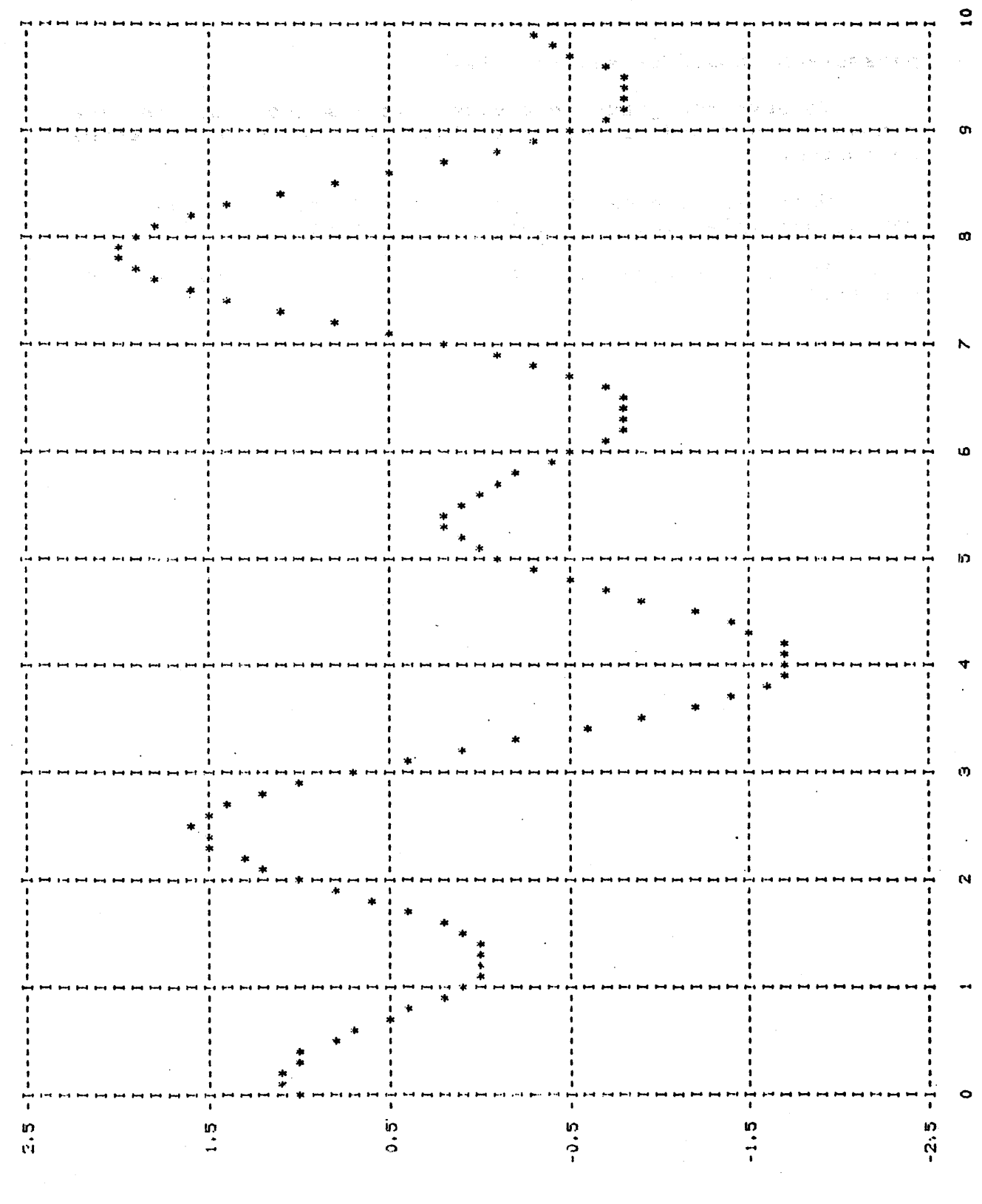

و<br>19 فري جي

JRT Pascal User's Guide -124-

F. Restrictions

1. Arrays are limited to S dimensions.

2. Not more than 10 files may be declared.

8. Random disK files require CP/M 2.2 and may be up to B megabytes in size.

4. Sets are limited to 128 elements. (leftmost) corresponds to 0, the last (rightmost) corresponds to 127. The first element

5. Not more than 63 external procedures and functions may be declared.

6. Not more than 1632 dynamic storage blocks may be allocated at one time. The run-time system may require up to 100 of these for file buffers, file control blocks, external procedures and other uses.

7. "With" statements may not be nested to more than 31 levels.

8. "Case" statements are limited to 128 clauses and 128 labels per clause.

9. Integers must be between  $+32767$  and  $-32768$ , since they are stored in 16 bit twos complement format. In a few cases integers will be treated as unsigned 16 bit values with a range of 0 to +65535. The MAP and CALL builtin procedures require addresses which may range up to 65535. Accessing random files by relative byte address may require byte addresses up to 65535.

10. "Real" numbers are represented in 14 digit binary coded decimal format. The floating point exponent range is from - 64 to +63.

11. File variables may not be used in assignment statements or as parameters.

12. The names of procedures and functions may not be used as parameters.

18. Literal character strings in the source program may not exceed 127 characters.

Appendix F: Restrictions

## JRT Pascal User's Guide

 $\sqrt{3}$ 

- 14. Literal character strings in the "const" section are limited to 32 characters.

15. The functions GET and PUT and buffer variables are not implemented. The standard procedures READ and WRITE are extended to handle any Kind of input/ output requirement.

## PRO B L E M REP 0 R T

MAIL TO: JRT Systems, POB 22365, San Francisco, CA 94122

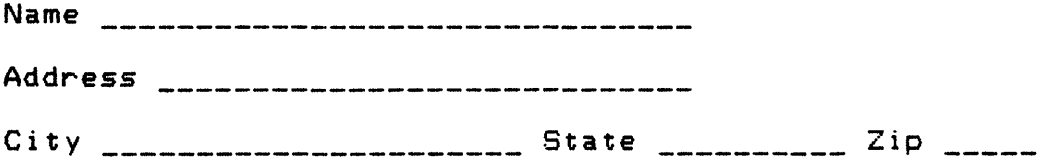

Please include as much information as possible about the problem. A listing of the program code is essential for us to duplicate the problem.

Did problem occur during compile? \_\_\_\_ execution \_\_\_\_ linker \_\_\_\_ assembly \_\_\_\_ other \_\_\_\_\_\_\_\_\_\_\_\_\_\_\_\_\_

Was there an error message? Which one?

Complete description of problem:

Are symptoms always the same or do they vary?

# PRO B L E M REP 0 R T

MAIL TO: JRT Systems, POB 22365, San Francisco, CA 94122

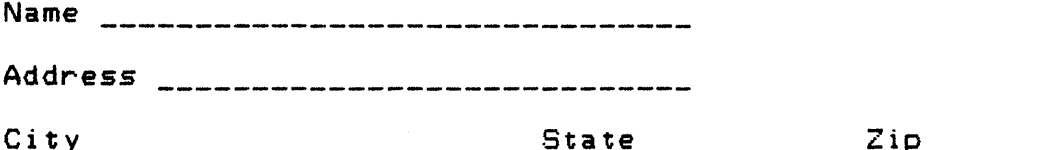

Please include as much information as possible about the problem. A listing of the program code is essential for us to duplicate the problem.

Did problem occur during compile? \_\_\_\_ execution  $\frac{1}{2}$  linKer  $\frac{1}{2}$  assembly  $\frac{1}{2}$ other  $\frac{1}{1}$   $\frac{1}{1}$   $\frac{1$ 

Was there an error message? Which one?

Complete description of problem:

Are symptoms always the same or do they vary?

 $\label{eq:2} \frac{1}{\sqrt{2}}\left(\frac{1}{\sqrt{2}}\right)^{2} \left(\frac{1}{\sqrt{2}}\right)^{2} \left(\frac{1}{\sqrt{2}}\right)^{2} \left(\frac{1}{\sqrt{2}}\right)^{2} \left(\frac{1}{\sqrt{2}}\right)^{2} \left(\frac{1}{\sqrt{2}}\right)^{2} \left(\frac{1}{\sqrt{2}}\right)^{2} \left(\frac{1}{\sqrt{2}}\right)^{2} \left(\frac{1}{\sqrt{2}}\right)^{2} \left(\frac{1}{\sqrt{2}}\right)^{2} \left(\frac{1}{\sqrt{2}}\right)^{2} \left(\frac{$